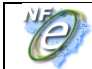

# **Projeto Nota Fiscal Eletrônica**

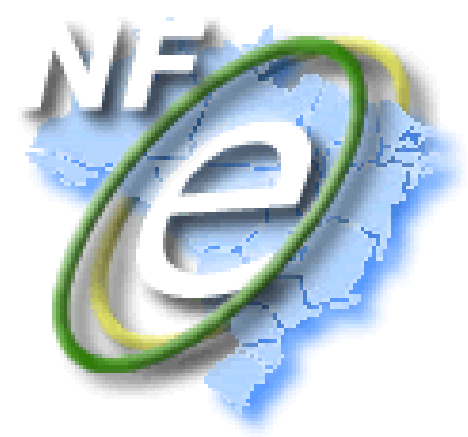

**Nota Técnica 2016.002**

**Alteração Leiaute da NF-e**

**- Versão Nacional 2016 -**

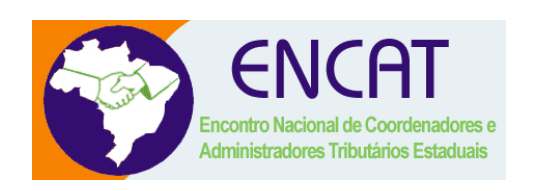

**Versão 1.42 Dezembro 2017**

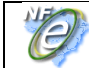

# Sumário

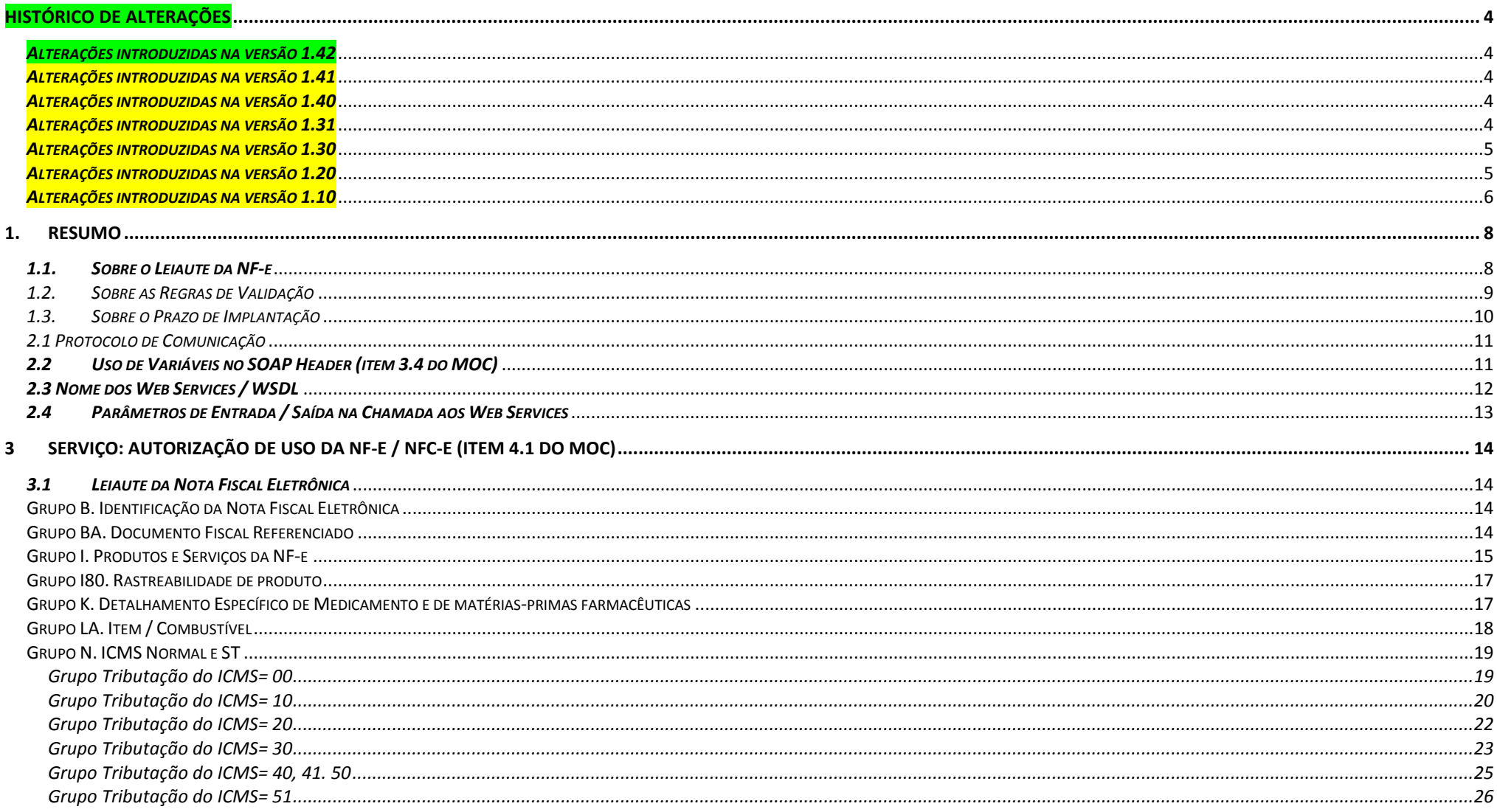

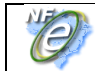

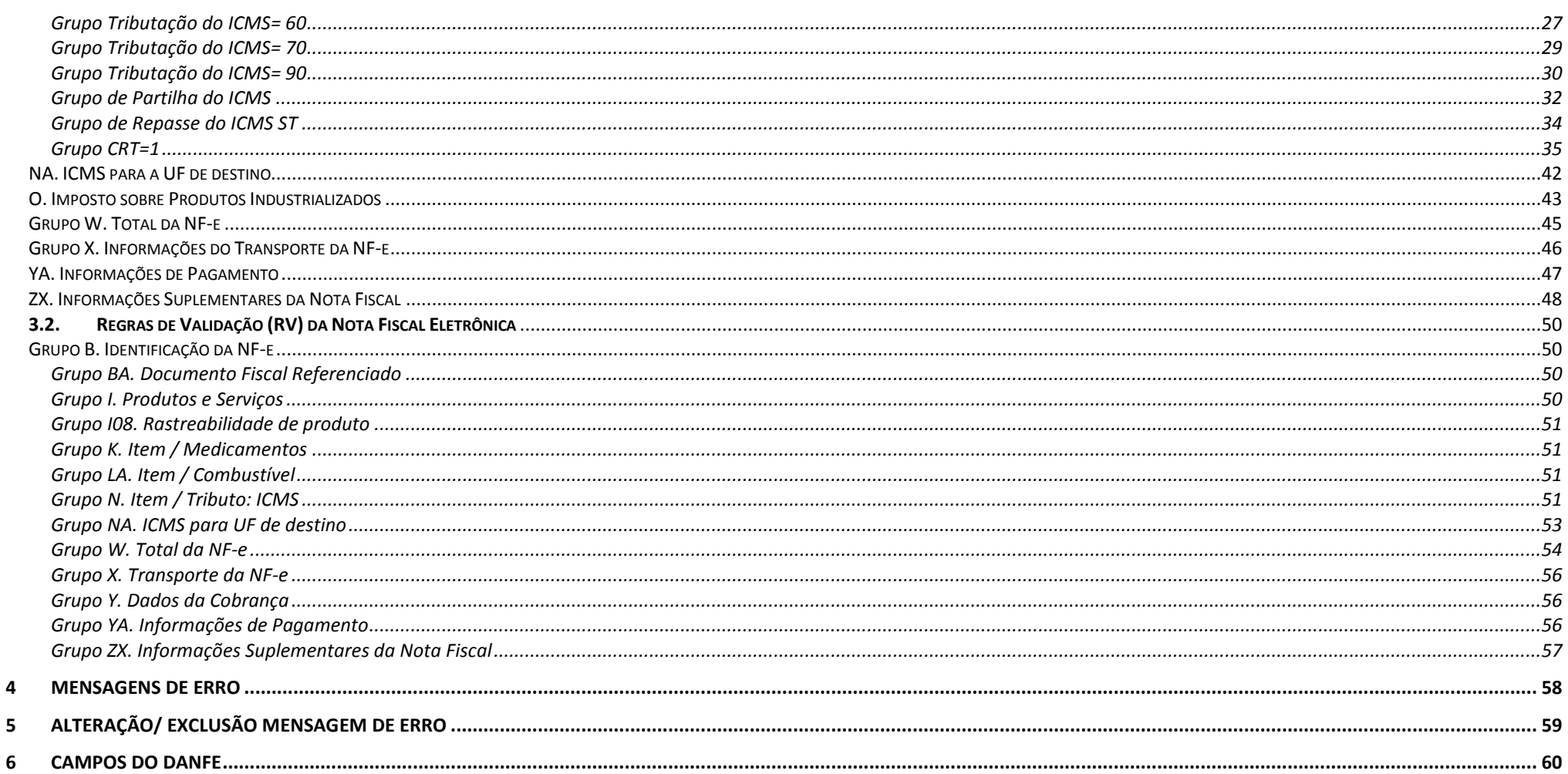

# <span id="page-3-0"></span>**Histórico de Alterações**

<span id="page-3-1"></span>*Alterações introduzidas na versão 1.42*

- Alteração id do campo vFCP de W04b para W04h,
- Regra de validação N23d-10 passa a ser aplicável a critério de cada UF.

### <span id="page-3-2"></span>*Alterações introduzidas na versão 1.41*

Alteração das datas de implantação da versão 1.40 e da data de desativação da versão 3.10 da NF-e.

### <span id="page-3-3"></span>*Alterações introduzidas na versão 1.40*

- Exclusão do Campo clEnq (id:O02) "Classe de enquadramento do IPI para Cigarros e Bebidas",
- Alteração da coluna Observação dos campos cSelo (id:O04) "Código do selo de controle IPI" e cEnq (id:O06)"Código de Enquadramento Legal do IPI".
- Alteração das regras de validação N17b-10, N23b-10, N27b-10 e N23d-10.
- Regra de validação N27d-10 para implementação futura.
- Inclusão das regras de validação N17b-20, N23b-20 e N27b-20 que impedem que seja informado zero como percentual de FCP ou FCP ST. Os campos relativos ao Fundo de Combate à Pobreza só devem ser informados se o produto estiver sujeito a incidência do mesmo.
- Regra de validação YA02-30 substituída pela regra de validação Y07-10.
- Regra de validação YA03-10 não se aplica a nota fiscal com finalidade de Ajuste e de Devolução.

### <span id="page-3-4"></span>*Alterações introduzidas na versão 1.31*

Alteração data de entrada em produção para 06 de novembro de 2017.

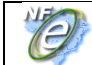

### <span id="page-4-0"></span>*Alterações introduzidas na versão 1.30*

- Alteração do campo I05d "Indicador de Escala Relevante", atendendo ao disposto na Cláusula 23 do Convênio ICMS 52/2017
- Excluída a regra de validação D01c, do grupo de "Validação da Forma da Área de Dados", para todos os Web Services.
- Alterado o tamanho dos campos LA03a, LA03b e LA03c de 1v4 para 3v4.
- Incluído no campo YA02 "Forma de Pagamento" a opção "15=Boleto Bancário".
- Alterado id do campo grCode para ZX02
- Excluído o modelo 65 (NFC-e) da regra de validação N08-10.
- Excluído o modelo 65 (NFC-e) da regra de validação N23d-10.
- Correção da regra de validação NA13-10 com relação ao campo vBCFCPDest.
- Correção das regras de validação N17b-10, N23b-10 e N27b-10.
- Alterada a identificação da regra de validação "YA01-30" para "YA02-04"
- Alterada regra de validação YA02-30 de forma a obrigar a informação do Grupo Duplicata (id:Y07) apenas se informado Duplicata Mercantil como uma das formas de pagamento.

### <span id="page-4-1"></span>*Alterações introduzidas na versão 1.20*

- Prorrogação do prazo de implantação em homologação para 03 de julho e produção para 02 de outubro de 2017.
- Inclusão dos campos I05d e I05e no Grupo I Produtos e Serviços da NF-e, atendendo ao disposto na Cláusula 23 do Convênio ICMS 52/2017. Neste grupo também foi criado o campo I05f "Código de Benefício Fiscal na UF aplicado ao item" permitindo informar por item o mesmo código de benefício adotado na EFD.
- Número de ocorrência do Grupo Rastreabilidade do Produto alterada para 0-500.
- Inclusão do campo Código de Agregação (id:I85) no Grupo rastreabilidade do Produto.
- ID do campo pST alterado de N26.1 para N26a nos grupos ICMS60 e ICMSSN500.
- ID do campo vICMSDeson alterado de N27a para N28a nos grupos ICMS20, ICMS 30, ICMS40, ICMS70 e ICMS90.

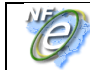

- Inserido campos relativos ao FCP para operação própria nos grupos ICMS10 e ICMS 70 com o objetivo de atender a legislação de alguns estados.
- Inclusão do campo ZX03 no Grupo ZX. Informações Suplementares da Nota Fiscal, com o objetivo de validar a URL de consulta por chave de acesso que aparece no DANFE NFC-e.
- ID do campo W04h alterado para W04b
- Regra de validação I05e-10, se informado item com campo indEscala=N Não Relevante (id:I05d) então deve ser informado CNPJ do Fabricante (I05e). Regra de validação I05e-20, CNPJ do Fabricante informado incorretamente.
- Regra de validação N17c-20 se aplica apenas ao modelo 55, excluído da regra do modelo 65. E código de rejeição desta validação passa a ser 876.
- Regras de validação N17c-10 e N23d-10 alteradas em função da inclusão dos campos relativos ao FCP para operação própria nos Grupos ICMS10 e 70.
- Regras de validação N28-30 e W04a-10 alteradas em função da mudança do ID do campo vICMSDeson para N28a.
- Novas regras de validação para o Grupo ZX. Informações Suplementares da Nota Fiscal, RV ZX03-10 e ZX03-20.

### <span id="page-5-0"></span>*Alterações introduzidas na versão 1.10*

- Prorrogação do prazo de desativação da versão anterior da NFe para 02 de abril de 2018.
- Alteração do item 2.3 com inclusão da tabela de padronização dos Web Services.
- Grupo N criado o Grupo "sequência xml" para todos os CST com campos relativos ao FCP.
- Alteração da Descrição do campo alíquota do imposto, tag: pICMS e pICMSST, nos casos em que existe o grupo 'Sequência xml" para informação do FCP.
- Alteração da Descrição do campo vBCFCPST (id:N23a).
- Correção do campo "Valor da Base de Cálculo do FCP Retido anteriormente" para id:N27a no grupo ICMS60
- Alteração do campo pST (Alíquota Suportada pelo Consumidor Final) que deve ser informado no grupo ICMS60 nas operações sujeitas ou não ao FCP.
- Correção do registro Pai do campo vIPIDevol (id:W12a).

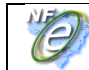

- Grupo YA "Informações de Pagamento" passa a ser de preenchimento obrigatório.
- Alteração da descrição do grupo "id: YA01a" para "Grupo Detalhamento da Forma de Pagamento".
- Inserido no campo "Forma de Pagamento" (id: YA02) a opção "90=Sem Pagamento".
- Excluídas as regras de validação LA02-20 e LA02-30.
- Correção do id do campo vBCFCPSTRet na regra de validação N27d-10.
- Excluído modelo 65 da regra de validação N23b-10 e N17c-20.
- **Excluída regra de validação W16-70.**
- Excluída a regra de validação Y01-20 e alterada a regra YA01-30.

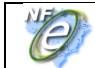

# <span id="page-7-0"></span>**1.** Resumo

As necessidades de alteração de leiaute da NF-e são agrupadas durante um tempo e acabam compondo uma versão nacional anual, ou a cada dois anos. O objetivo é evitar alterações frequentes do leiaute da NF-e, de maneira a diminuir a necessidade de manutenção nos sistemas de emissão de NF-e para as empresas e para as SEFAZ. A exceção a esta regra é motivada pelas adaptações necessárias na mudança de legislação, que normalmente têm um porte menor, mas que também devem cumprir um cronograma capaz de ser observado pelas empresas e pelas SEFAZ autorizadoras. A última revisão de leiaute foi feita em 2014. Atualmente o leiaute da NF-e está na versão "3.10" e esta Nota Técnica tem o objetivo de divulgar:

- Alterações necessárias para a migração da versão "3.10" para a versão "4.00" do leiaute da NF-e;
- Alterações em regras de validação, principalmente aquelas vinculadas aos novos campos ou a novos controles, melhorando a qualidade da informação prestada pelas empresas e mantida pelas SEFAZ.
- Definição do protocolo TLS 1.2 ou superior como padrão de comunicação.
- Será eliminado o uso de variáveis no SOAP Header (eliminada a "Área de Cabeçalho") na requisição enviada para todos os Web Services previstos no Sistema NFE.

### *1.1. Sobre o Leiaute da NF-e*

<span id="page-7-1"></span>As principais mudanças documentadas nesta versão relacionadas com o leiaute da NF-e são:

- Retirado o campo indicador da Forma de Pagamento do Grupo B (id:B05).
- Inclusão no campo refNF (id:BA07) da opção 2 = Nota Fiscal modelo 02, que possibilitará referenciar este modelo de documento no Grupo Documentos Fiscais Referenciados.
- No campo Indicador de presença "indPres" (id: B25b) foi incluída a opção 5 (operação presencial, fora do estabelecimento, utilizada no caso de venda ambulante), no Grupo Identificação da Nota Fiscal Eletrônica
- Criação de novo grupo "Rastreabilidade de produto" (Grupo I80) para permitir a rastreabilidade de qualquer produto sujeito a regulações sanitárias, casos de recolhimento/recall, além de defensivos agrícolas, produtos veterinários, odontológicos, medicamentos, bebidas, águas envasadas, embalagens, etc., a partir da indicação de informações de número de lote, data de fabricação/produção.
- Inclusão de campo para informar o Código ANVISA (id:K01a) no grupo específico de Medicamentos
- Inclusão de campos no Grupo Combustível para que sejam informados os percentuais de mistura do GLP (id: LA03a, b e c) e a descrição do código ANP (LA03).
- Criação de campos relativos ao FCP para operações internas ou interestaduais com ST. Altera o leiaute da NF-e para identificar o valor devido em decorrência do percentual de ICMS relativo ao Fundo de Combate à Pobreza, previsto na Constituição Federal, no Art. 82 do ADCT - Ato das Disposições Constitucionais Transitórias, nas operações internas ou nas operações interestaduais com Substituição

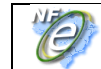

Tributárias, não atendidas pelos campos criados no Grupo de Tributação do ICMS para a UF de destino.

- Acrescentada a opção de informar o Grupo de Repasse do ICMS ST (ID: N10b) nas operações com combustíveis quando informado CST 60
- Inclusão de campo no Grupo Total da NF-e para informar o valor total do IPI (id: W12a) no caso de devolução de mercadoria por estabelecimento não contribuinte desse imposto
- Alterado Grupo X- Informações do Transporte da NF-e com a criação de novas modalidades de frete (id: X02).
- Alteração do nome do Grupo "Formas de Pagamento" para "Informações de Pagamento" com a inclusão do campo valor do troco (id: YA09). O preenchimento deste grupo passa a ser possível também para NFe, modelo 55.

# <span id="page-8-0"></span>*1.2. Sobre as Regras de Validação*

O processo de validação dos dados fica a cargo da SEFAZ Autorizadora, não trazendo, em princípio, grande impacto para as empresas. No entanto, estas validações também têm o objetivo de orientar as empresas de como devem informar os dados no documento e, neste sentido, podem acarretar, eventualmente, em algumas mudanças em suas aplicações.

A própria alteração do leiaute já acarretará, por si só, a necessidade de inclusão e/ou mudança em regras de validação. Além disso, foram definidas algumas novas validações, destacando-se as que seguem:

- Validação (B25b-40) para obrigar o preenchimento dos campos refNFe (id:BA02) ou refNF (id:BA03) quando informado operação presencial fora do estabelecimento, indPres=5, (id: B25b).
- Validação (BA03-10) se informado em duplicidade Nota Fiscal modelo 2 (id:BA03) informada no Grupo de Documentos referenciados (id:BA01).
- Definição da unidade de medida que deve ser utilizada na informação do produto GLP (I13-20).
- Validação (K01-20) para obrigar o preenchimento do Grupo Rastreabilidade de Produto quando preenchido o Grupo Medicamentos
- Validação (I84-10) da informação da data de validade do produto em relação à data de fabricação.
- Validação (LA03c-10 / LA03c-20) das informações relativas à percentual de mistura de GLP e obrigar o preenchimento do Grupo Repasse do ICMS ST para alguns códigos ANP (LA02-20)
- Validação do percentual informado para o FCP (N17b-10/ N23b-10/ N27b-10).
- Validação do somatório dos campos FCP (W04b-10), FCP-ST (W06a-10), IPI devolvido (W12a-10), quando informados nos itens.

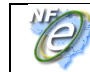

- Inclusão do valor total do IPI devolvido, quando ocorrer, e do valor do Fundo de Combate à Pobreza ST no valor total da NFe, (W16-10).
- Validação (X02-20) para vedar o preenchimento de campos relativos a veículo e reboque quando for operação interestadual. Podendo, a critério de cada UF, a validação ser aplicada as operações internas.
- Alteração da Validação (YA01-20) do preenchimento do Grupo "Informações de Pagamento" para NFC-e e NF-e, a critério de cada UF.
- Validação para não permitir o Grupo Informações de Pagamento nas Notas de Ajuste e Devolução (YA01-30)
- Validação para não permitir informar Duplicata Mercantil como Forma de Pagamento na NFC-e (YA02-10)
- Validação para obrigar o preenchimento do Grupo Duplicata quando informado Duplicata Mercantil como Forma de Pagamento (YA02-20) e para não permitir o preenchimento deste Grupo quando informado Forma de Pagamento em Dinheiro ou Cheque (YA02-30)
- Validação (YA03-10/ YA03-20) do somatório dos pagamentos informados.
- Validação (YA09-10) para obrigar informação do campo valor do troco (tag:vTroco) quando valor do somatório dos pagamentos for maior que o valor da nota.

# <span id="page-9-0"></span>*1.3. Sobre o Prazo de Implantação*

- O prazo previsto para a implementação das mudanças é:
	- **Ambiente de Homologação** (ambiente de teste das empresas): 20/11/2017.
	- **Ambiente de Produção**: 04/12/2017.
	- **Desativação da versão anterior**: 02/07/18.

O prazo para implantação das alterações trazidas pela versão 1.42 desta NT é:

- **Ambiente de Homologação** (ambiente de teste das empresas): 15/01/2018.
- **Ambiente de Produção**: 22/01/2018.

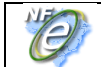

# <span id="page-10-0"></span>**Padrões Técnicos (item 3.2.2 do MOC)**

### *2.1 Protocolo de Comunicação*

A partir da versão 4.0 da NFe será permitido unicamente o protocolo TLS 1.2 ou versão superior. Ou seja, não será mais permitida à comunicação via protocolo SSL.

O motivo desta mudança está amplamente documentado na Internet, pela falta de segurança comprovada no uso do Protocolo SSL.

### <span id="page-10-1"></span>*2.2 Uso de Variáveis no SOAP Header (item 3.4 do MOC)*

No modelo atual de comunicação com as empresas, está previsto o uso de variáveis no SOAP Header, conforme segue: <soap12:Header> <nfeCabecMsg xmlns="http://www.portalfiscal.inf.br/nfe/wsdl/NFeRecepcao">  **<versaoDados>string</versaoDados> <cUF>string</cUF>** </nfeCabecMsg>

 **</soap12:Header>**

A criação das variáveis de "Código da UF" e "Versão dos Dados" no SOAP Header (ou "Área de Cabeçalho") foi uma decisão inicial do Projeto NF-e, quando ainda não se tinha muitas informações sobre a capacidade de processamentos dos Web Services pelas SEFAZ. Na época, esta decisão foi tomada para conseguir rejeitar previamente as mensagens enviadas para um ambiente de autorização diferente do previsto, sem precisar "abrir" os dados da mensagem.

As variáveis do SOAP Header ("cabeçalho") constam também na mensagem enviado pela Empresa e observado que, a cada troca de versão do leiaute XML, este controle tem atrapalhado, já que as empresas montam corretamente a mensagem, mas algumas vezes esquecem-se de alterar os dados do cabeçalho.

Nesta nova versão do leiaute, será eliminado o uso de variáveis no SOAP Header (eliminada a "Área de Cabeçalho") na requisição enviada para todos os Web Services previstos no Sistema NFE.

Portanto, serão eliminadas também as regras de validação relacionadas com o controle da chamada ao Web Service, que usam estas variáveis do SOAP Header. Por exemplo:

4.1.7 Validação das informações de controle da chamada ao *Web Service*

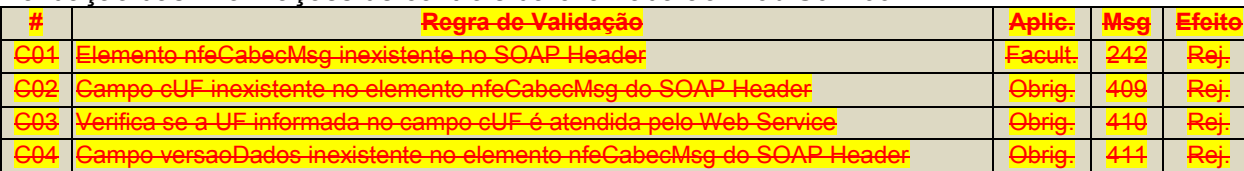

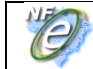

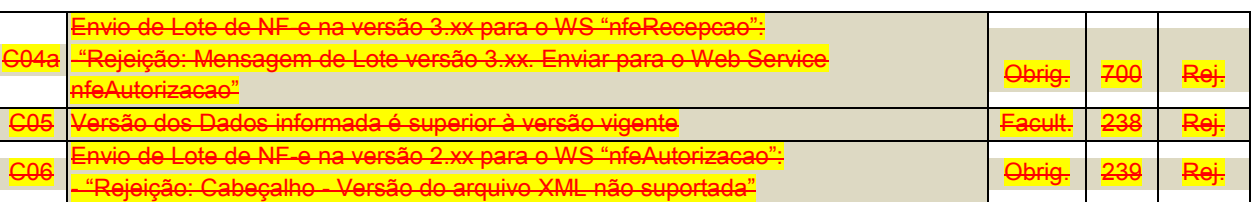

A informação da versão do leiaute do lote e a UF de origem do emissor das NF-e constam no elemento *nfeCabecMsg* do SOAP Header (para maiores detalhes vide item 3.4.1).

A aplicação deverá validar os campos *cUF* e *versaoDados*, rejeitando o lote recebido em caso de informações inexistentes ou inválidas.

O campo versaoDados contém a versão do Schema XML da mensagem contida na área de dados que deve ser utilizado pelo Servidor de .<br>Proporto da NF-e na validação do Schema XML do lote. Cabe ressaltar que um lote deve conter somente NF-e

Os itens no MOC 6.0, relativos a estas validações, que serão eliminados:

- 4.1.7 Validação das informações de controle da chamada ao *Web Service* (NfeAutorizacao);
- 4.2.6 Validação das informações de controle da chamada ao *Web Service (*NfeRetAutorizacao);
- 4.3.6 Validação das informações de controle da chamada ao *Web Service* (NfeRecepcaoEvento Cancelamento);
- 4.4.6 Validação das informações de controle da chamada ao *Web Service* (NfeInutilizacao);
- 4.5.6 Validação das informações de controle da chamada ao *Web Service* (NfeConsulta);
- 4.6.6 Validação das informações de controle da chamada ao *Web Service* (CadConsultaCadastro);
- 4.7.6 Validação das informações de controle da chamada ao *Web Service* (NfeStatusServico);
- 4.8.6 Validação das informações de controle da chamada ao *Web Service* (RecepcaoEvento Carta de Correção);
- 4.9.6 Validação das informações de controle da chamada ao *Web Service* (RecepcaoEvento Manifestação do Destinatário);
- 4.10.7 Validação das informações de controle da chamada ao *Web Service* (RecepcaoEvento EPEC);

Nota: Os webservices abaixo foram desativados, conforme definido na NT2014.002, v1.02b:

- 4.11.6 Validação das informações de controle da chamada ao *Web Service* (NfeConsultaDest);
- 4.12.6 Validação das informações de controle da chamada ao *Web Service* (NfeDownloadNF);

# <span id="page-11-0"></span>*2.3 Nome dos Web Services / WSDL*

A área de informática das empresas utiliza o WSDL para conhecer os parâmetros e outras características do Web Service a ser utilizado. A eliminação da informação das variáveis de SOAP Header citada anteriormente, altera o WSDL e, por este motivo, serão alteradas as URL dos Web Services. As novas URL para cada SEFAZ Autorizadora será publicada no Portal da NF-e.

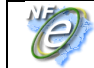

Os Web Services seguirão a padronização abaixo:

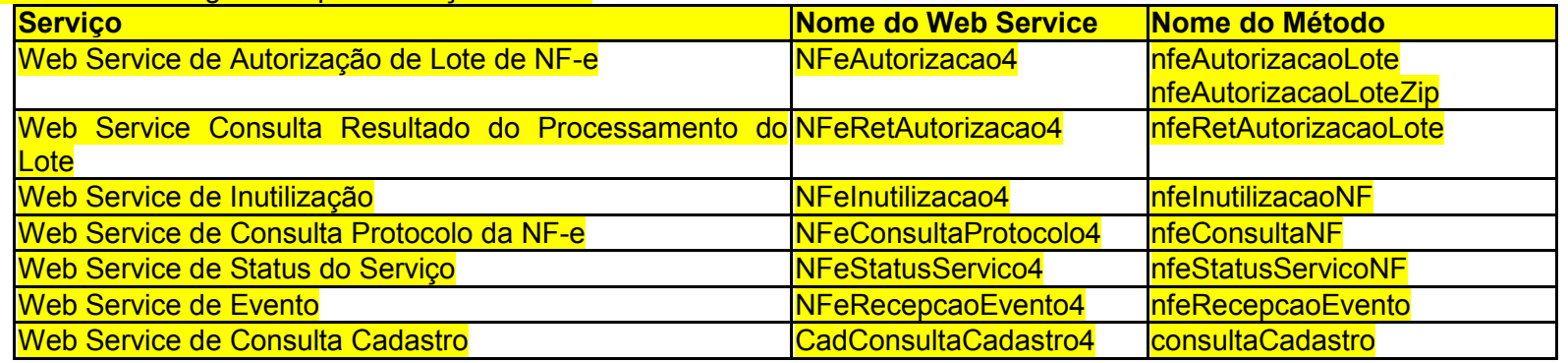

### *2.4Parâmetros de Entrada / Saída na Chamada aos Web Services*

<span id="page-12-0"></span>Atualmente não está padronizado o nome do parâmetro de retorno dos Web Services disponibilizados pelas SEFAZ Autorizadoras. Ou seja, a tag raiz do SOAP BODY do retorno de cada Web Service está com nome diferente, conforme o Web Service e a SEFAZ Autorizadora.

Com a falta de padronização, algumas empresas com filiais em várias UF acabam efetuando de forma sistemática a consulta ao WSDL do Web Service de cada SEFAZ Autorizadora, unicamente para obter essa informação.

Padronizado o parâmetro de saída para todos os Web Services desta nova versão, de todas as SEFAZ Autorizadoras, definindo o nome deste parâmetro como: <nfeResultMsq>.

Desta forma, o nome dos parâmetros dos Web Services fica:

- Parâmetro de Entrada: <nfeDadosMsg>;
- Parâmetro de Saída: <nfeResultMsg>

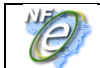

# <span id="page-13-0"></span>**3 Serviço: Autorização de Uso da NF-e / NFC-e (item 4.1 do MOC)**

### <span id="page-13-2"></span><span id="page-13-1"></span>*3.1 Leiaute da Nota Fiscal Eletrônica*

### **Grupo B. Identificação da Nota Fiscal Eletrônica**

Retirado o campo indicador da Forma de Pagamento do Grupo B. Criação da opção "5" para informar Operação presencial, fora do estabelecimento (venda ambulante).

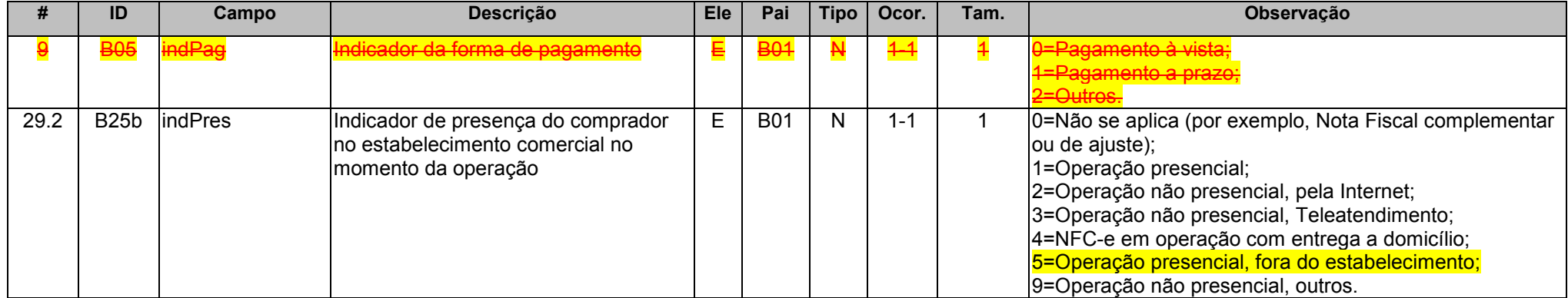

# <span id="page-13-3"></span>**Grupo BA. Documento Fiscal Referenciado**

Criação de opção de referenciar Nota Fiscal Modelo 2.

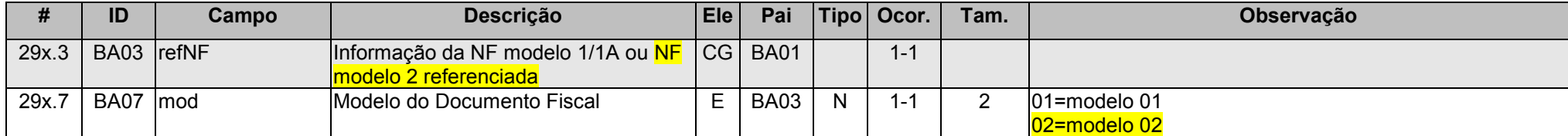

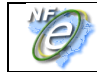

# <span id="page-14-0"></span>**Grupo I. Produtos e Serviços da NF-e**

Novos campos para informar se o produto foi fabricado em escala relevante ou não, conforme Cláusula 23 do Convênio ICMS 52/2017 e, em caso de produção em escala NÃO relevante, o campo CNPJ do Fabricante deve ser informado.

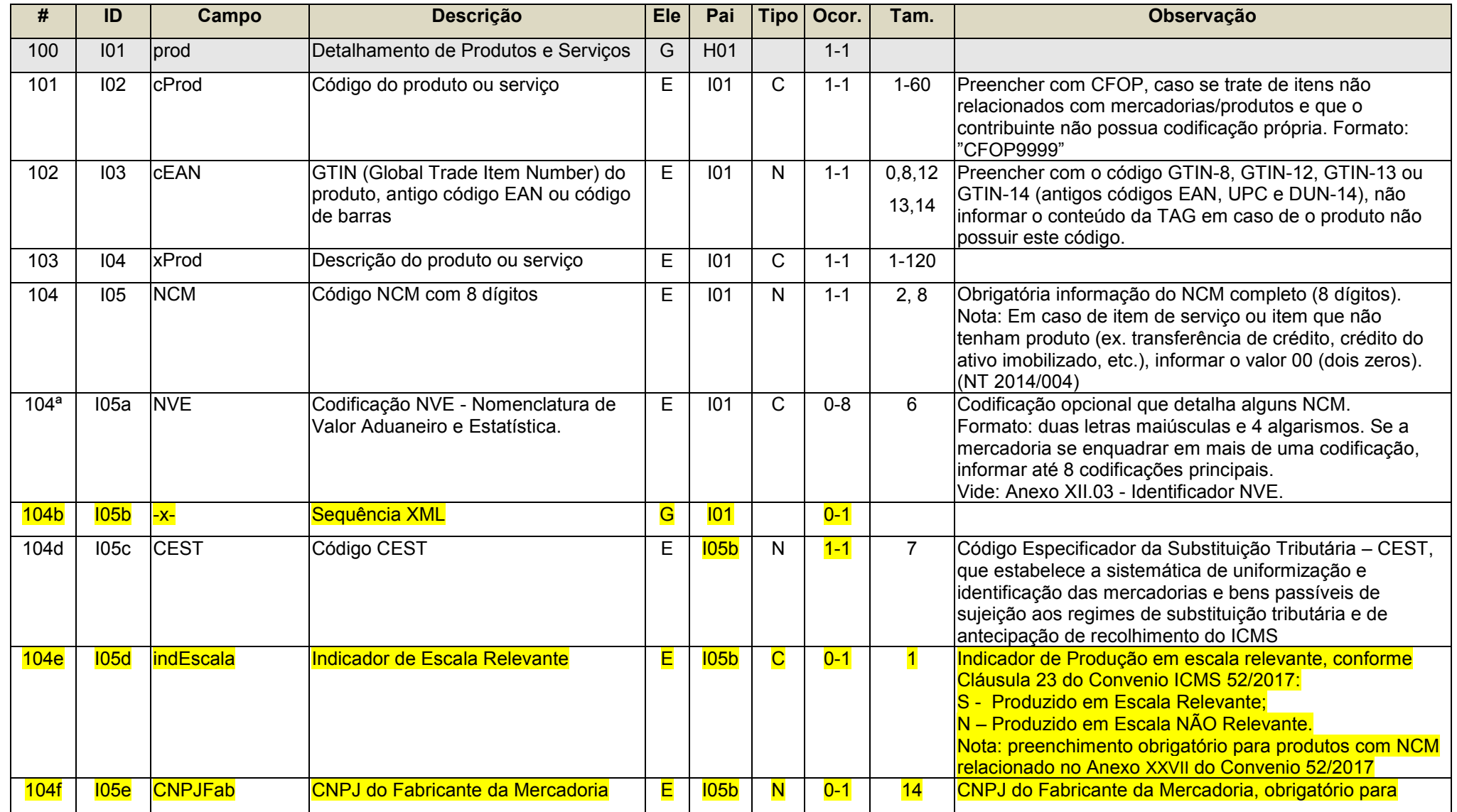

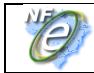

**NT 2016.002**

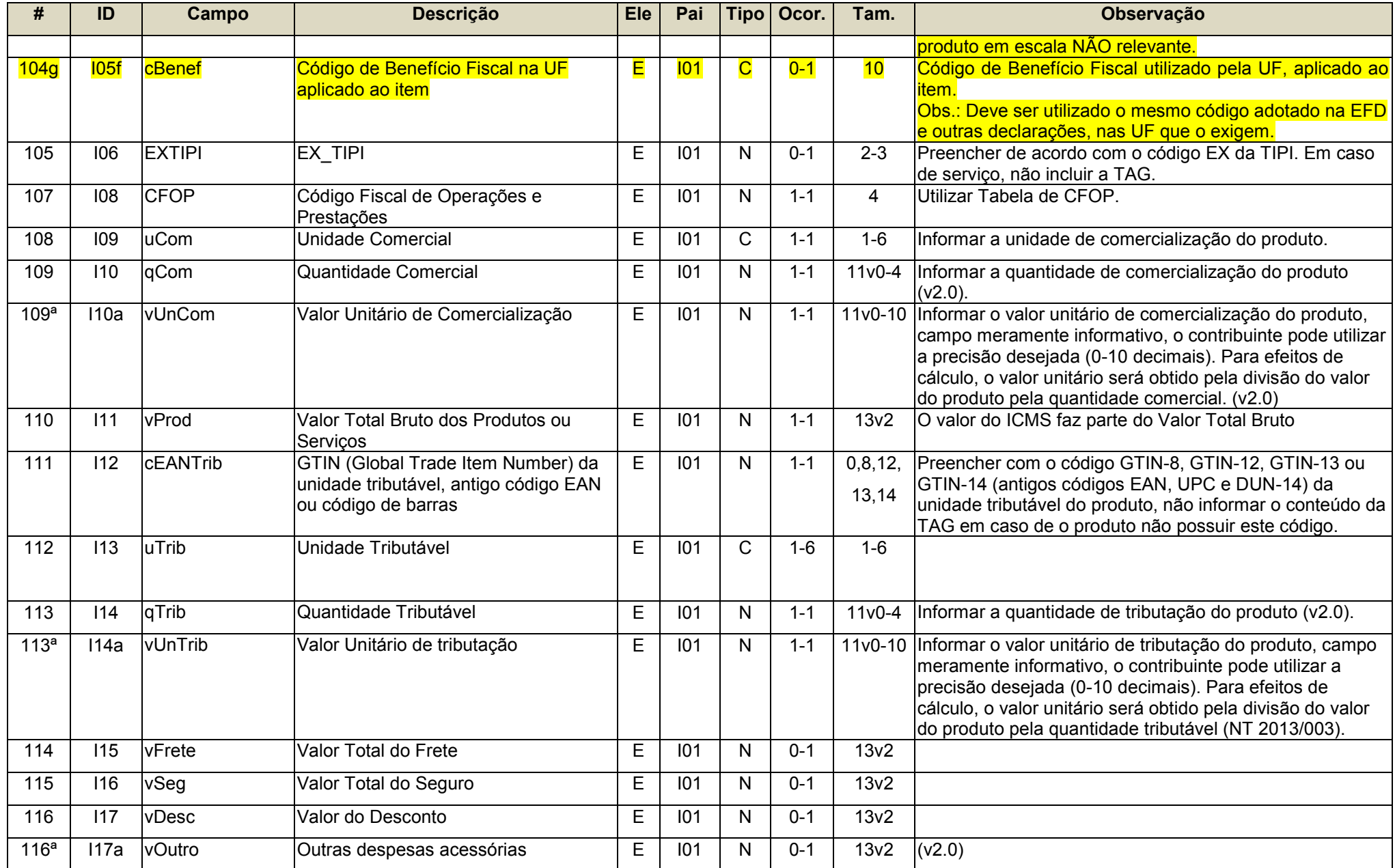

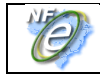

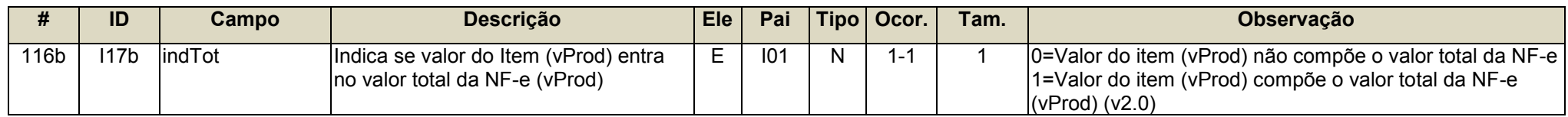

### <span id="page-16-0"></span>**Grupo I80. Rastreabilidade de produto**

Criação de novo grupo para permitir a rastreabilidade de qualquer produto sujeito a regulações sanitárias, casos de recolhimento/recall, além de defensivos agrícolas, produtos veterinários, odontológicos, medicamentos, bebidas, águas envasadas, embalagens, etc., a partir da indicação de informações de número de lote, data de fabricação/produção, data de validade, etc.

Obrigatório o preenchimento deste grupo no caso de medicamentos e produtos farmacêuticos.

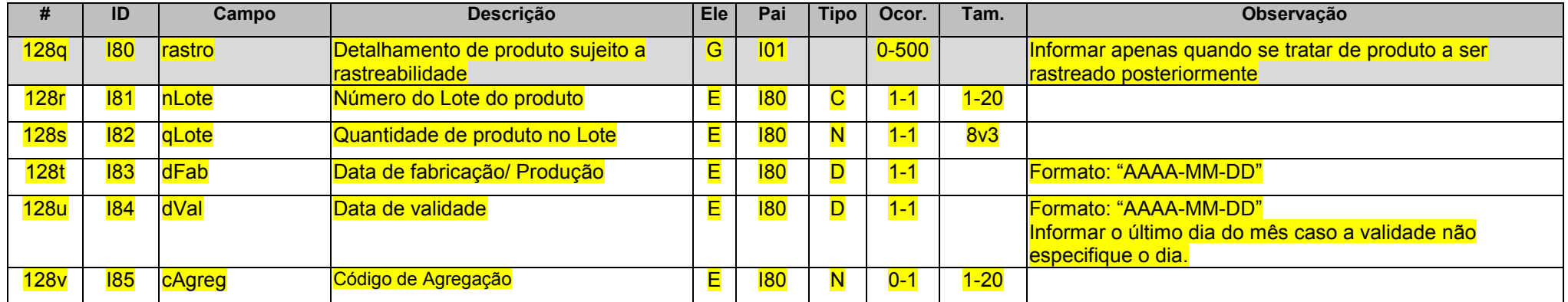

### <span id="page-16-1"></span>**Grupo K. Detalhamento Específico de Medicamento e de matérias-primas farmacêuticas**

Criação de campo para informar o código de Produto da ANVISA para medicamentos e matérias-primas farmacêuticas. Exclusão dos campos específicos de medicamento que passam a fazer parte do Grupo Rastreabilidade de Produto.

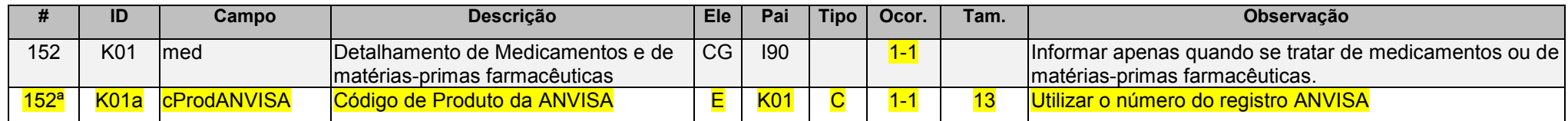

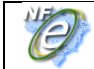

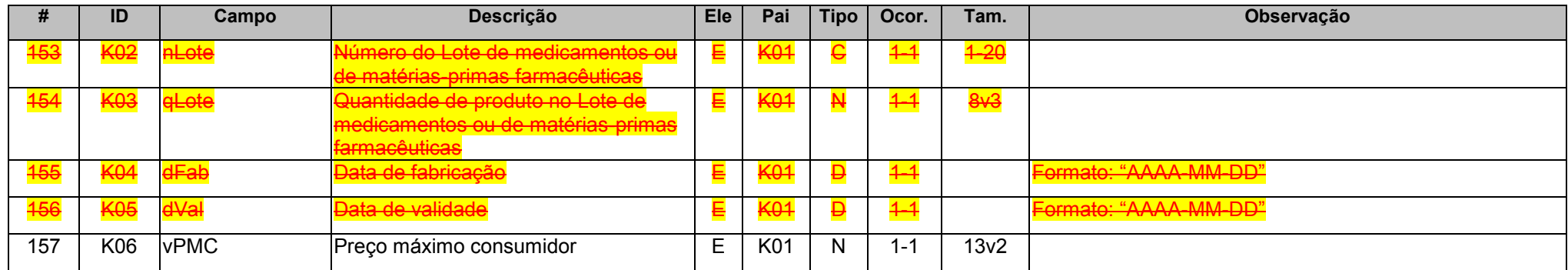

# **Grupo LA. Item / Combustível**

<span id="page-17-0"></span>Criação de campo para os percentuais de mistura do GLP e exclusão do campo pMixGN

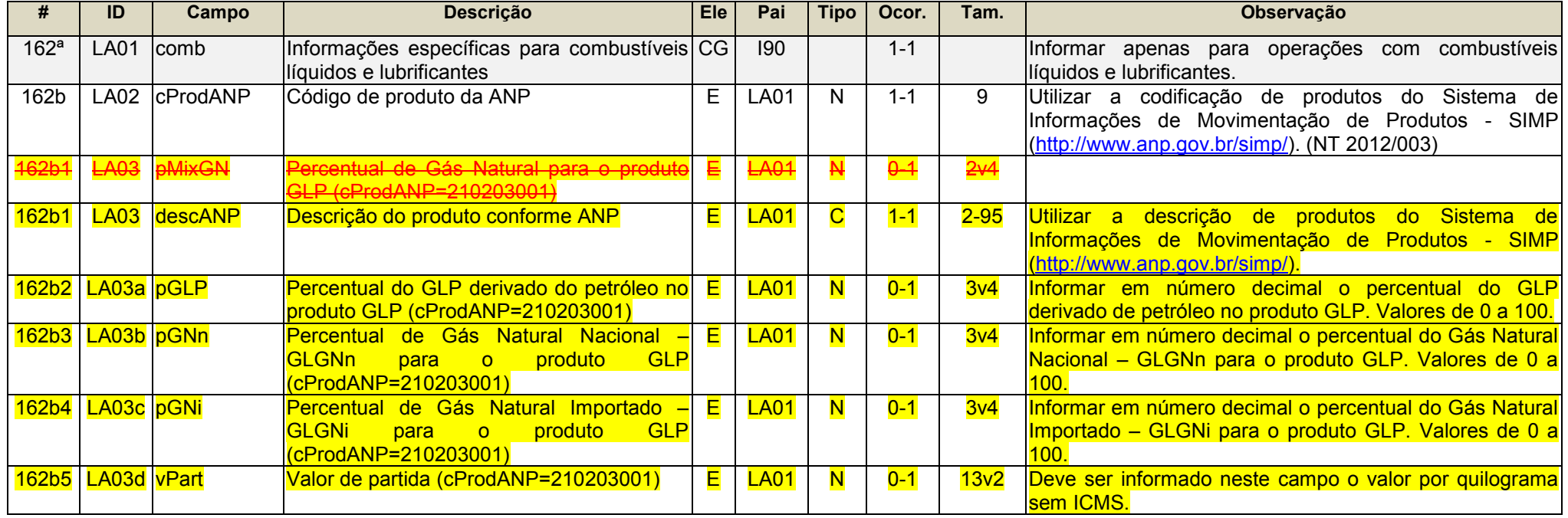

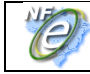

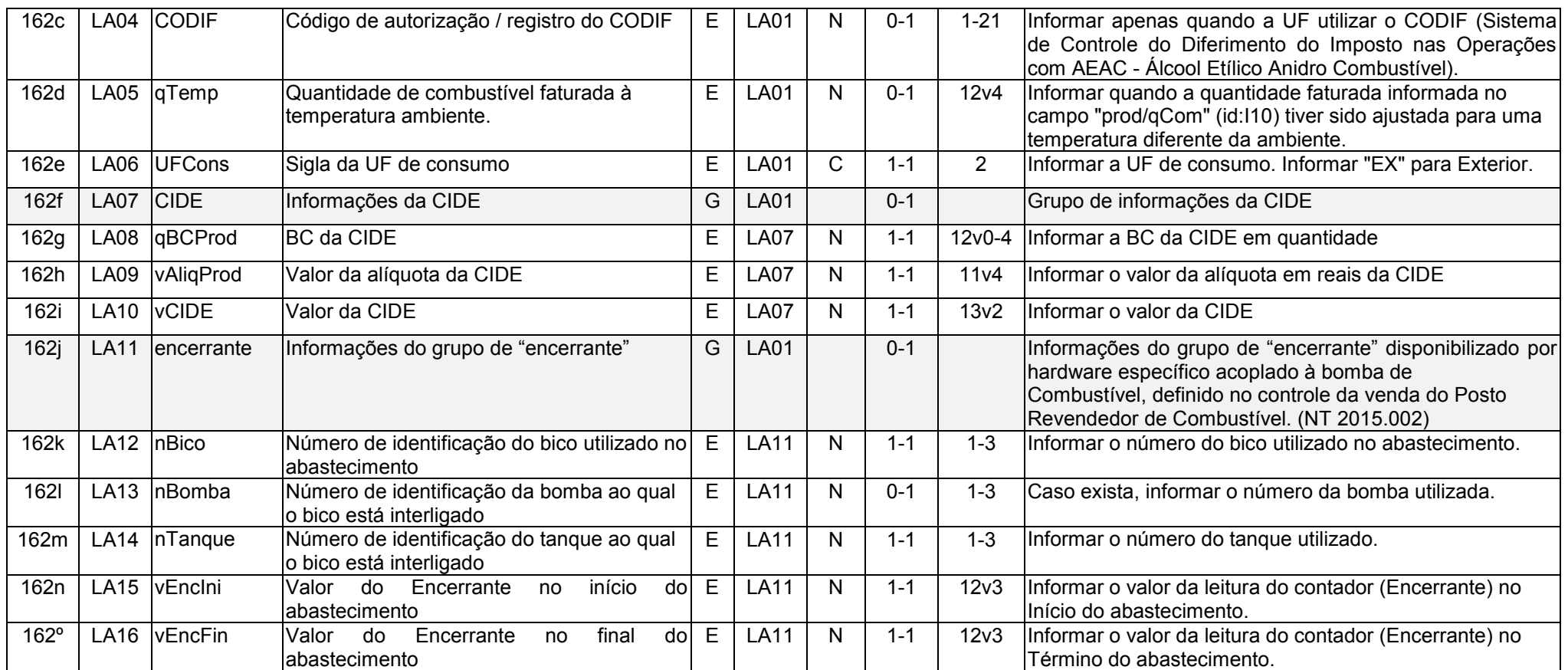

# **Grupo N. ICMS Normal e ST**

<span id="page-18-1"></span><span id="page-18-0"></span>Incluídos campos para identificar o valor devido em decorrência do percentual de ICMS relativo ao Fundo de Combate à Pobreza.

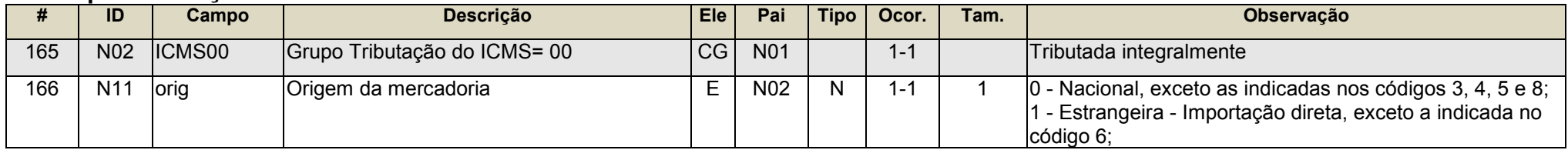

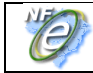

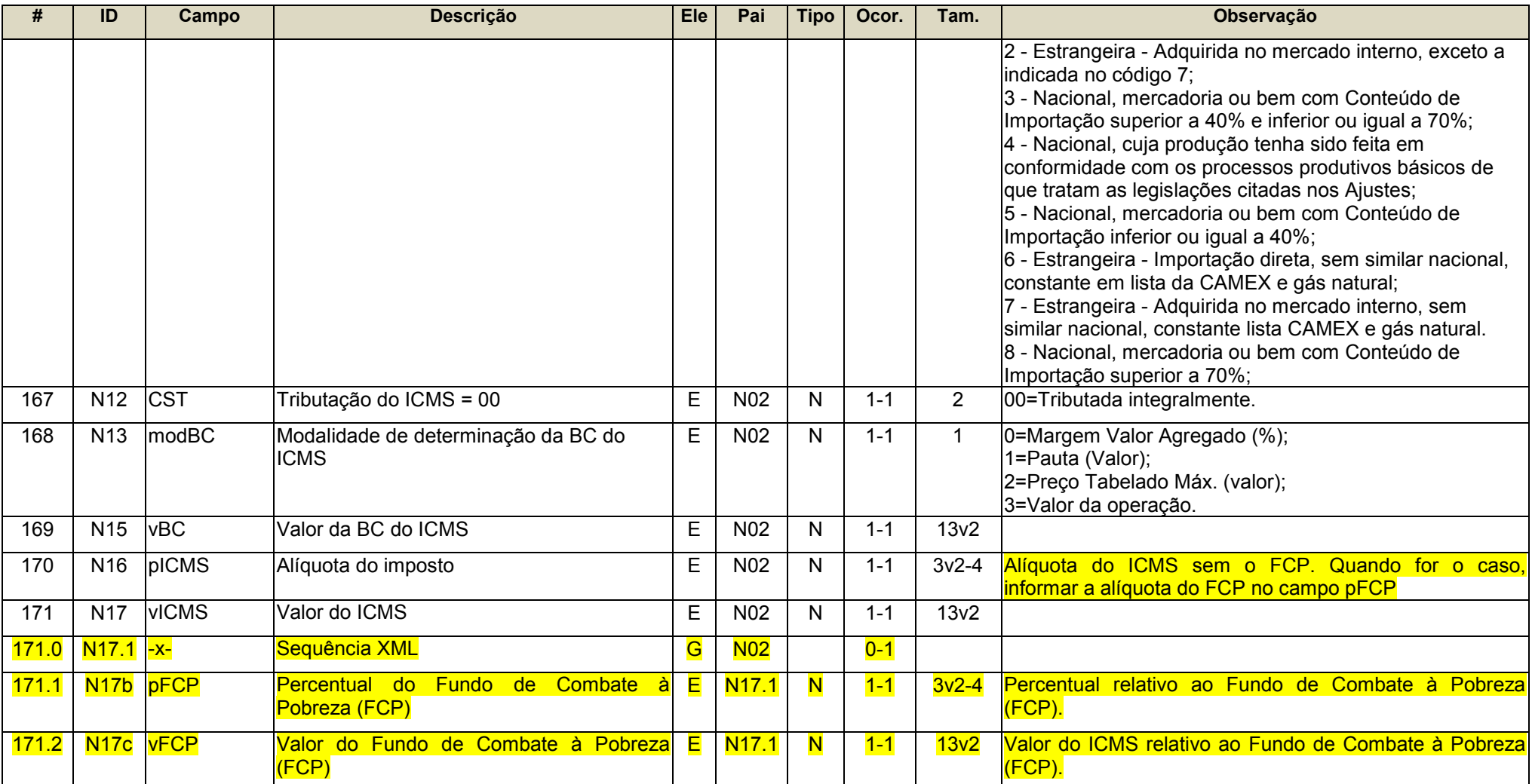

<span id="page-19-0"></span>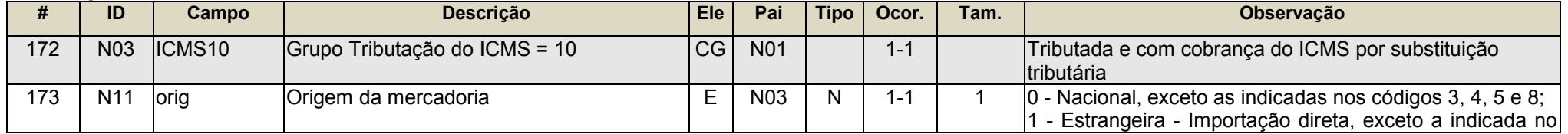

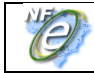

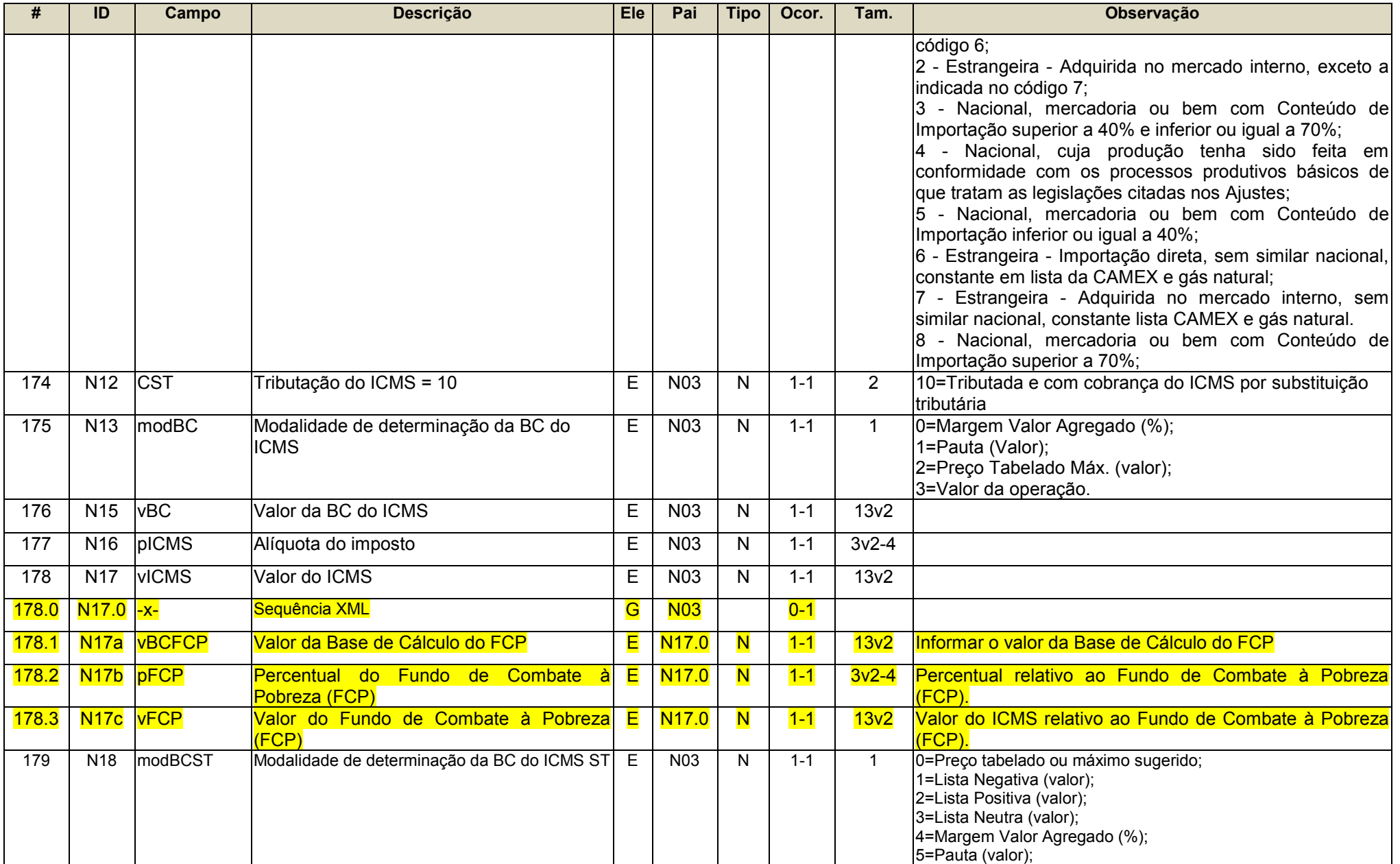

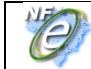

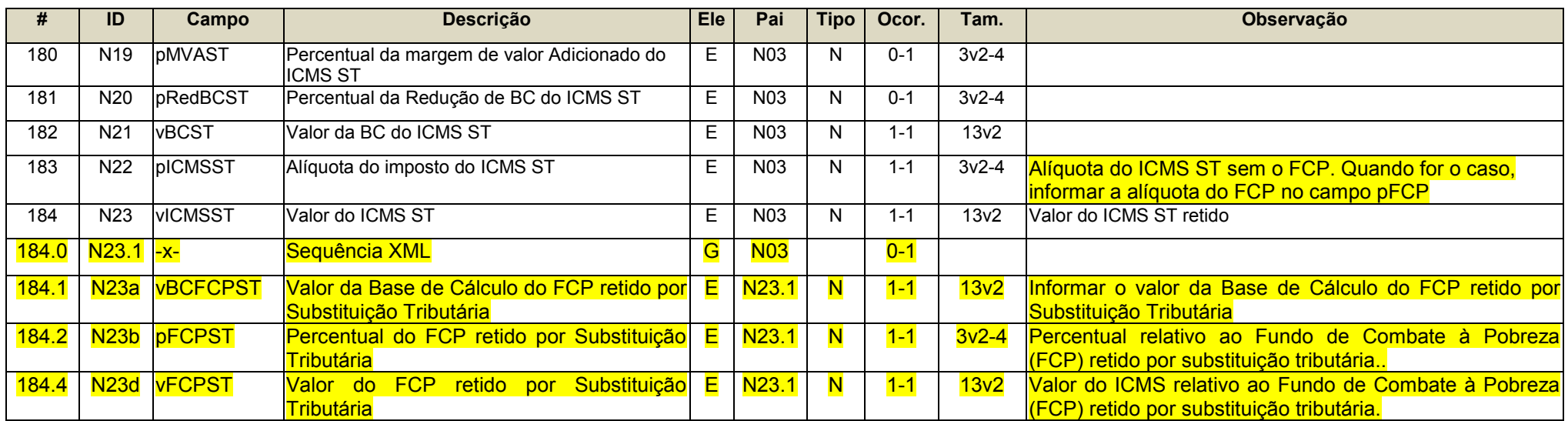

<span id="page-21-0"></span>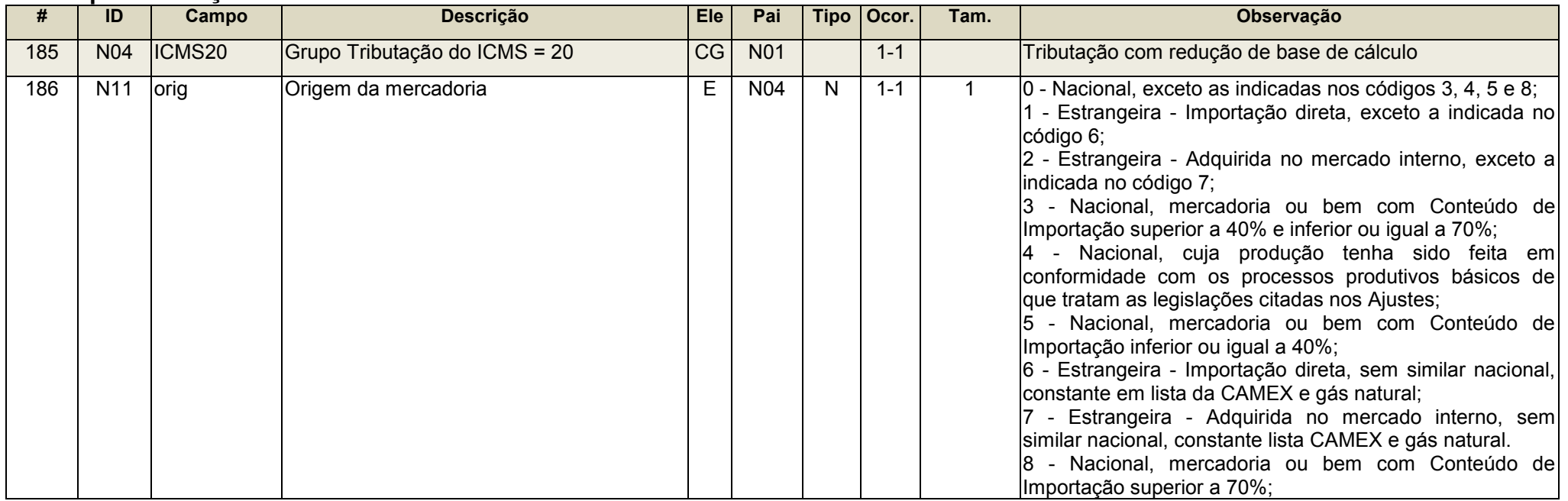

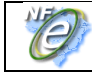

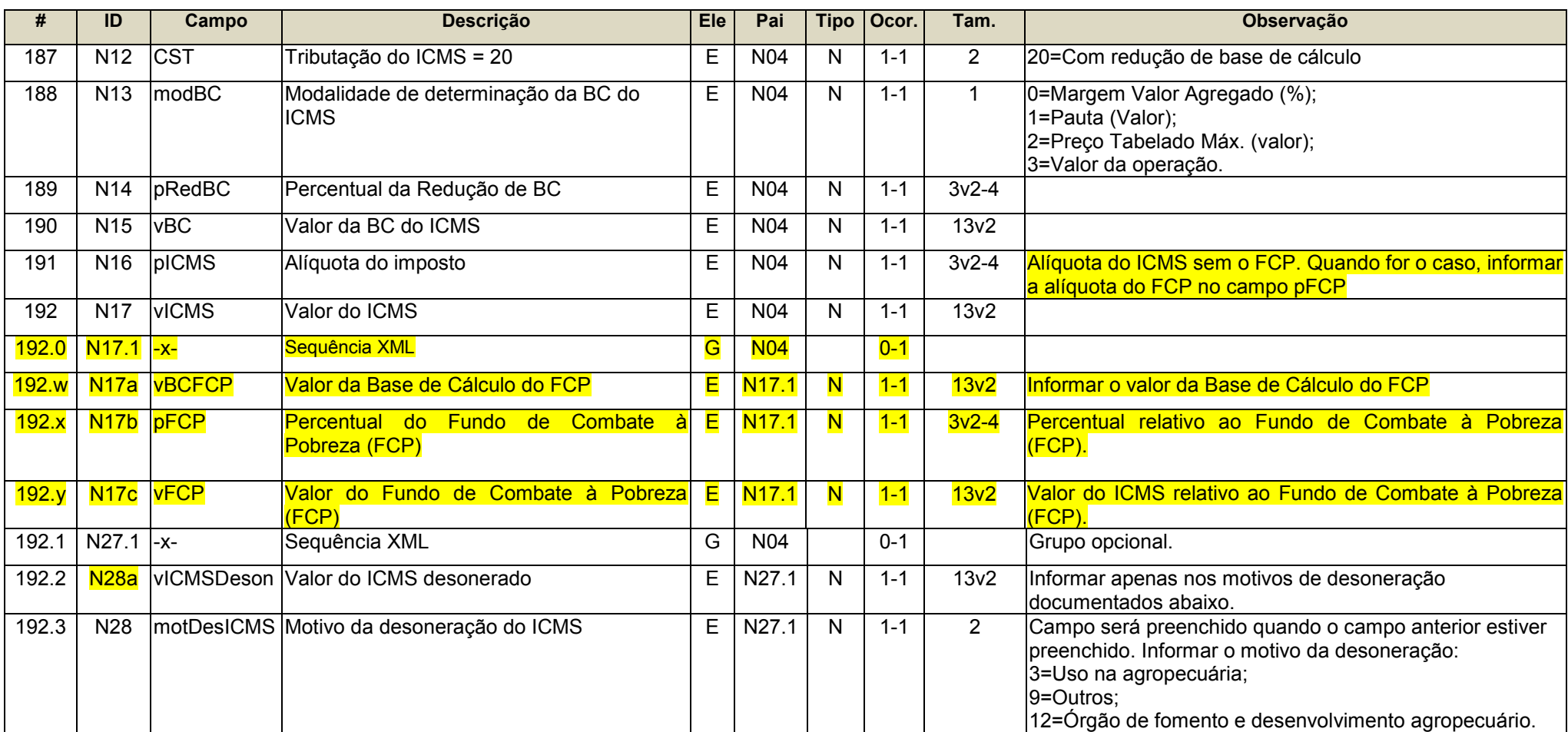

<span id="page-22-0"></span>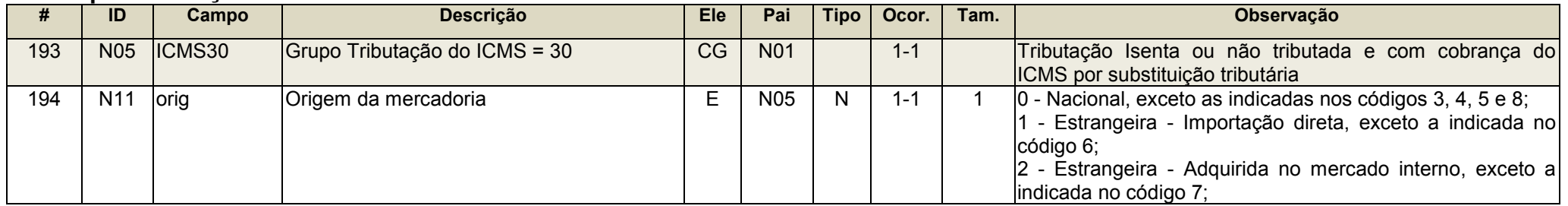

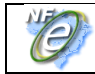

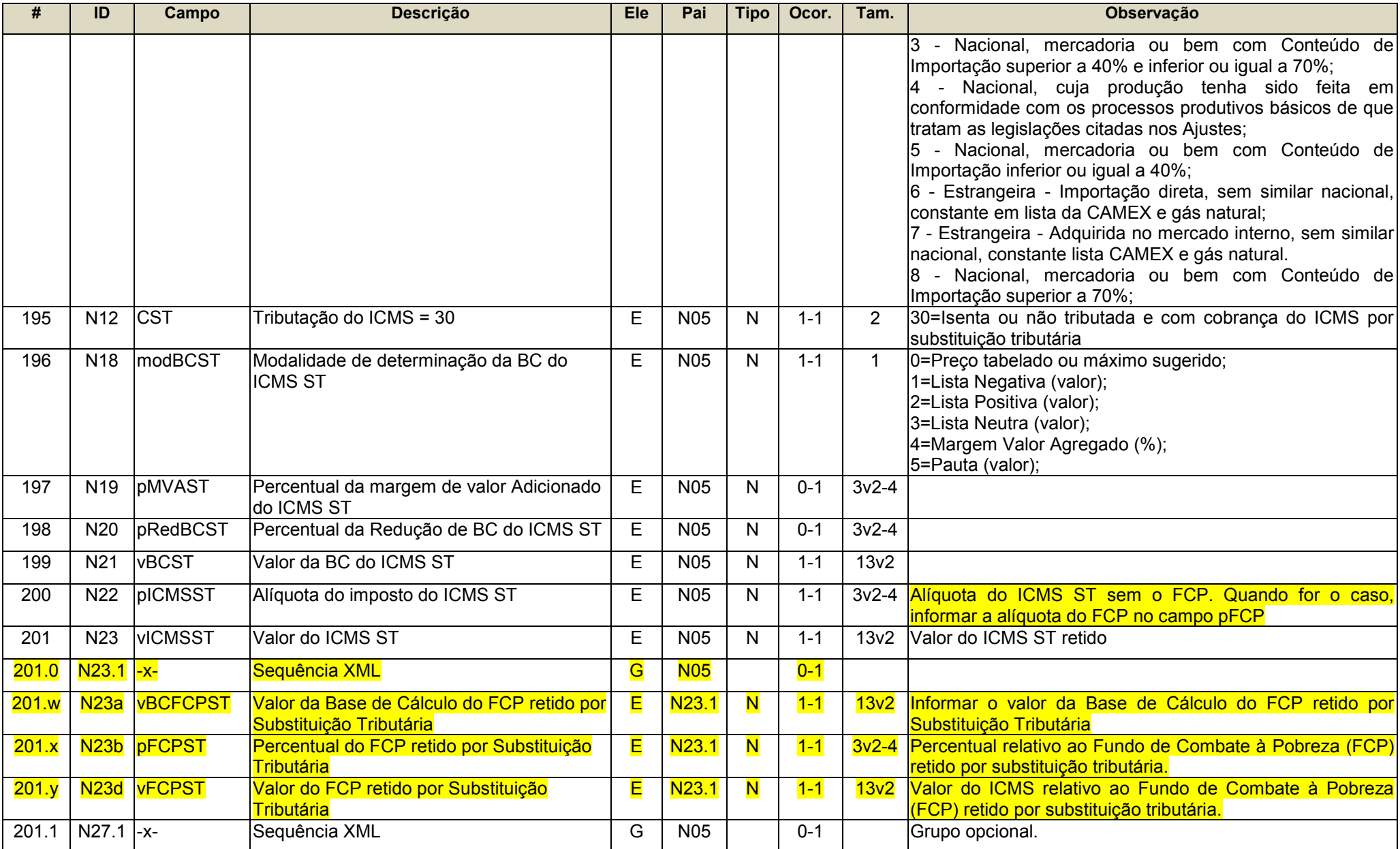

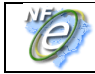

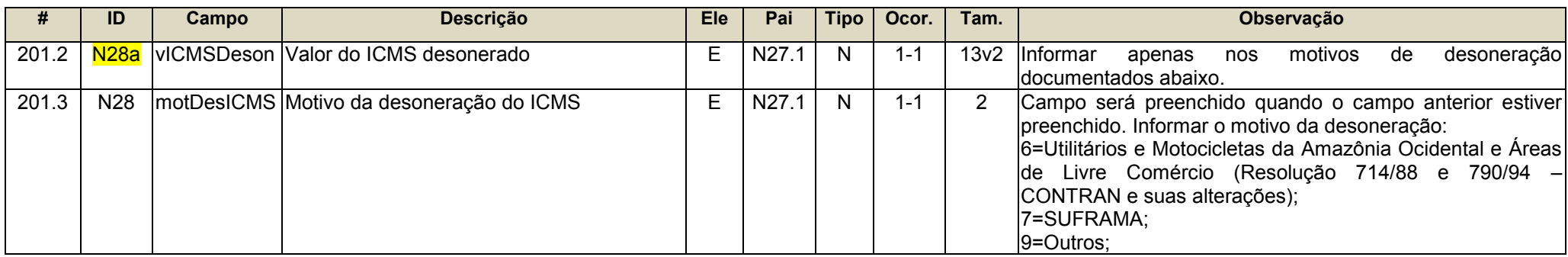

#### <span id="page-24-0"></span>**Grupo Tributação do ICMS= 40, 41. 50**

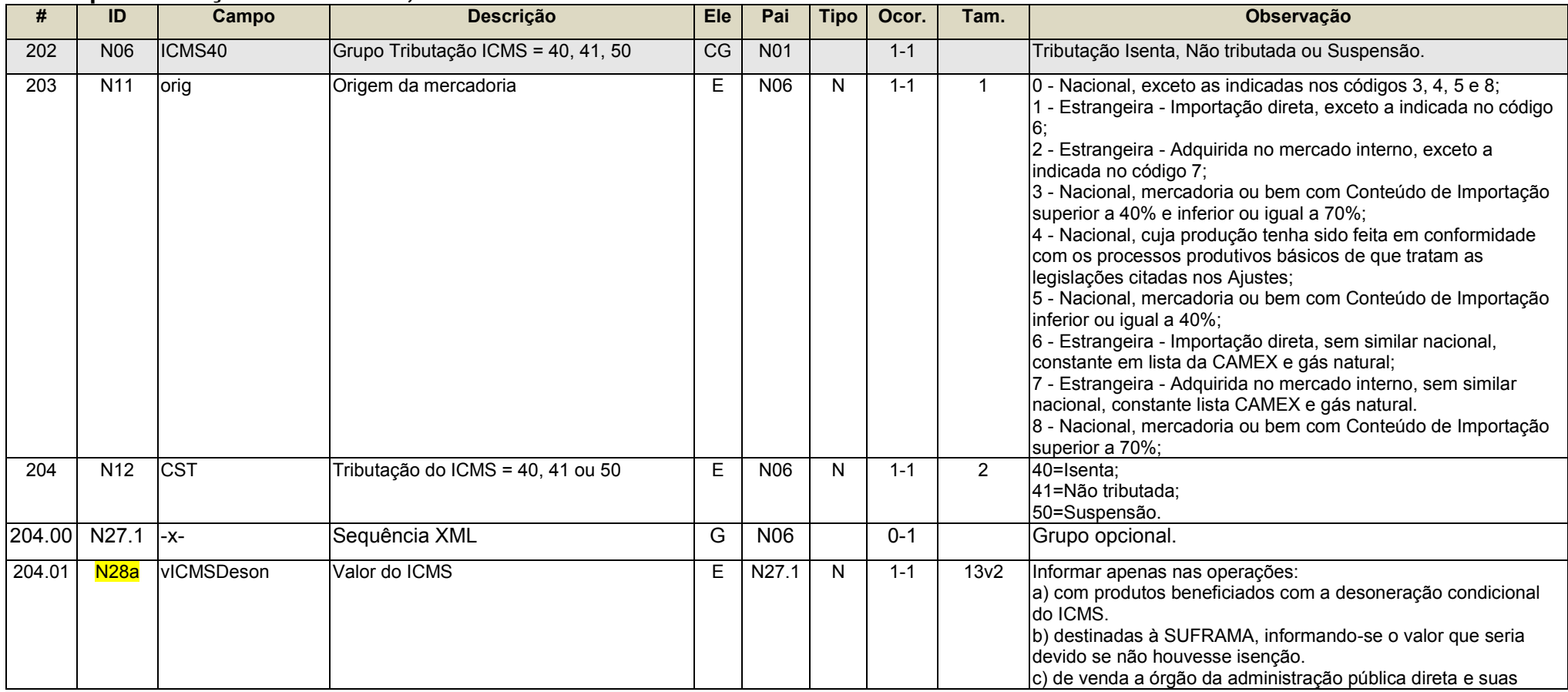

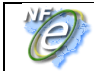

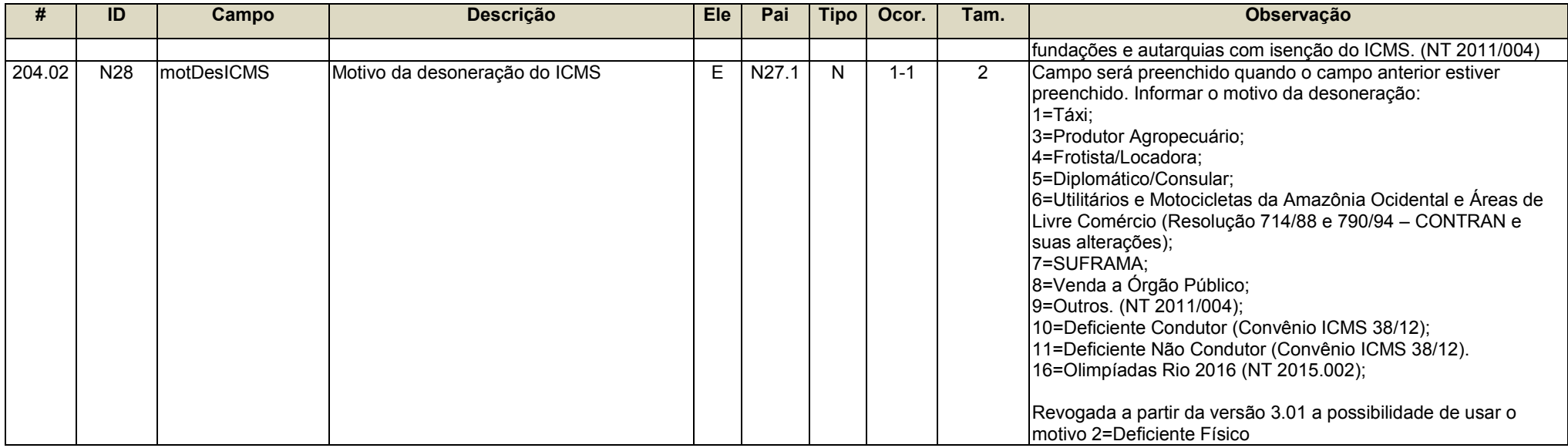

<span id="page-25-0"></span>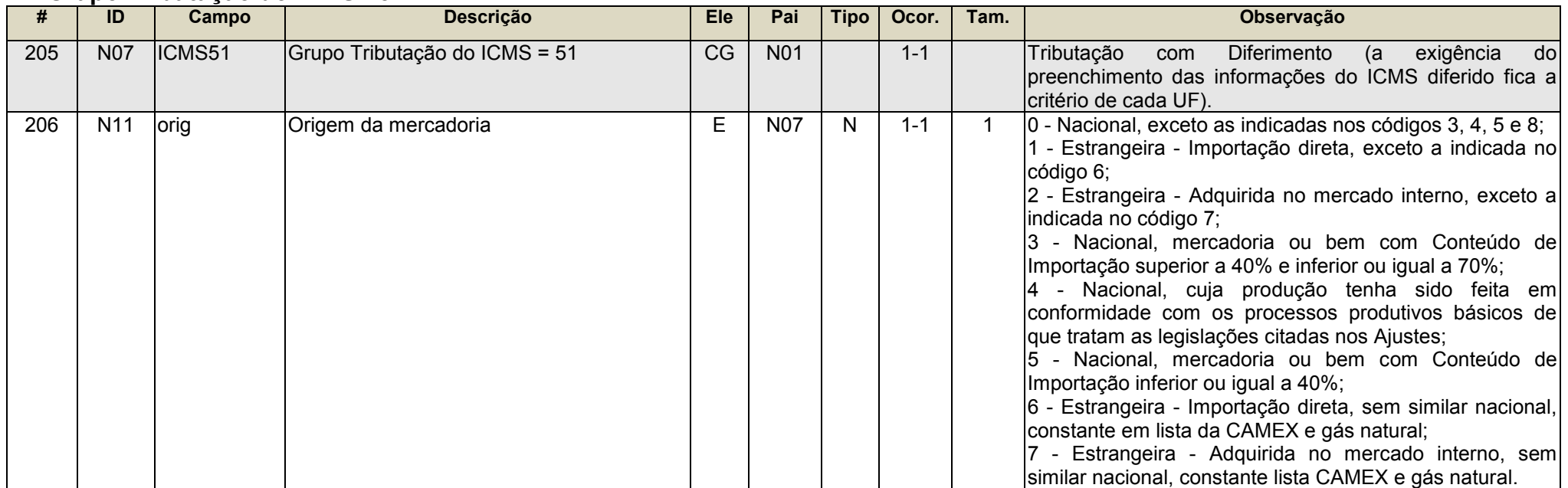

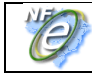

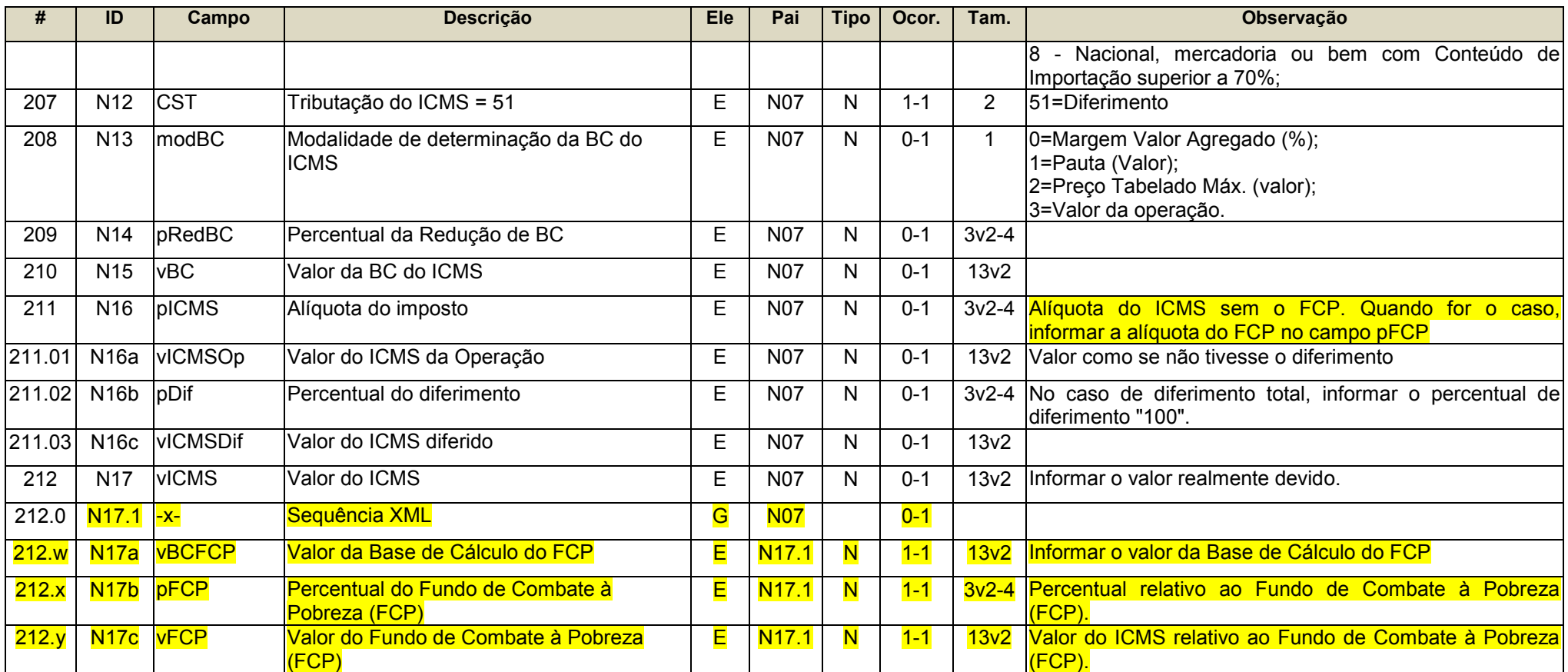

<span id="page-26-0"></span>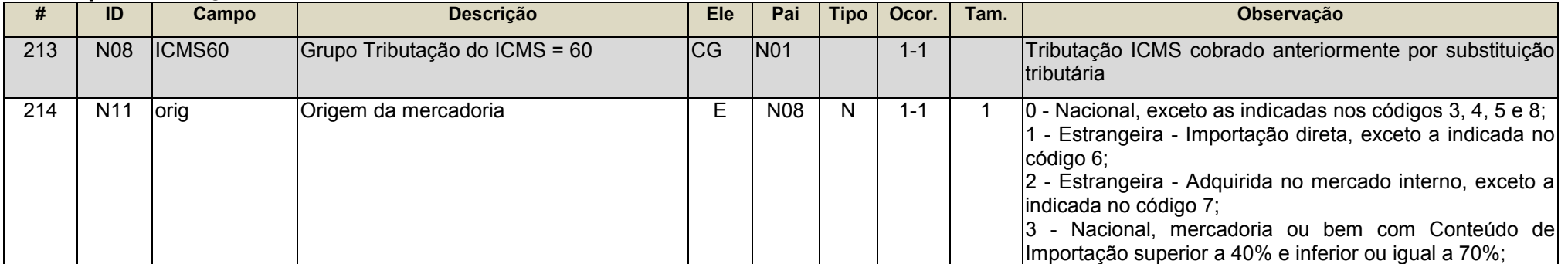

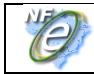

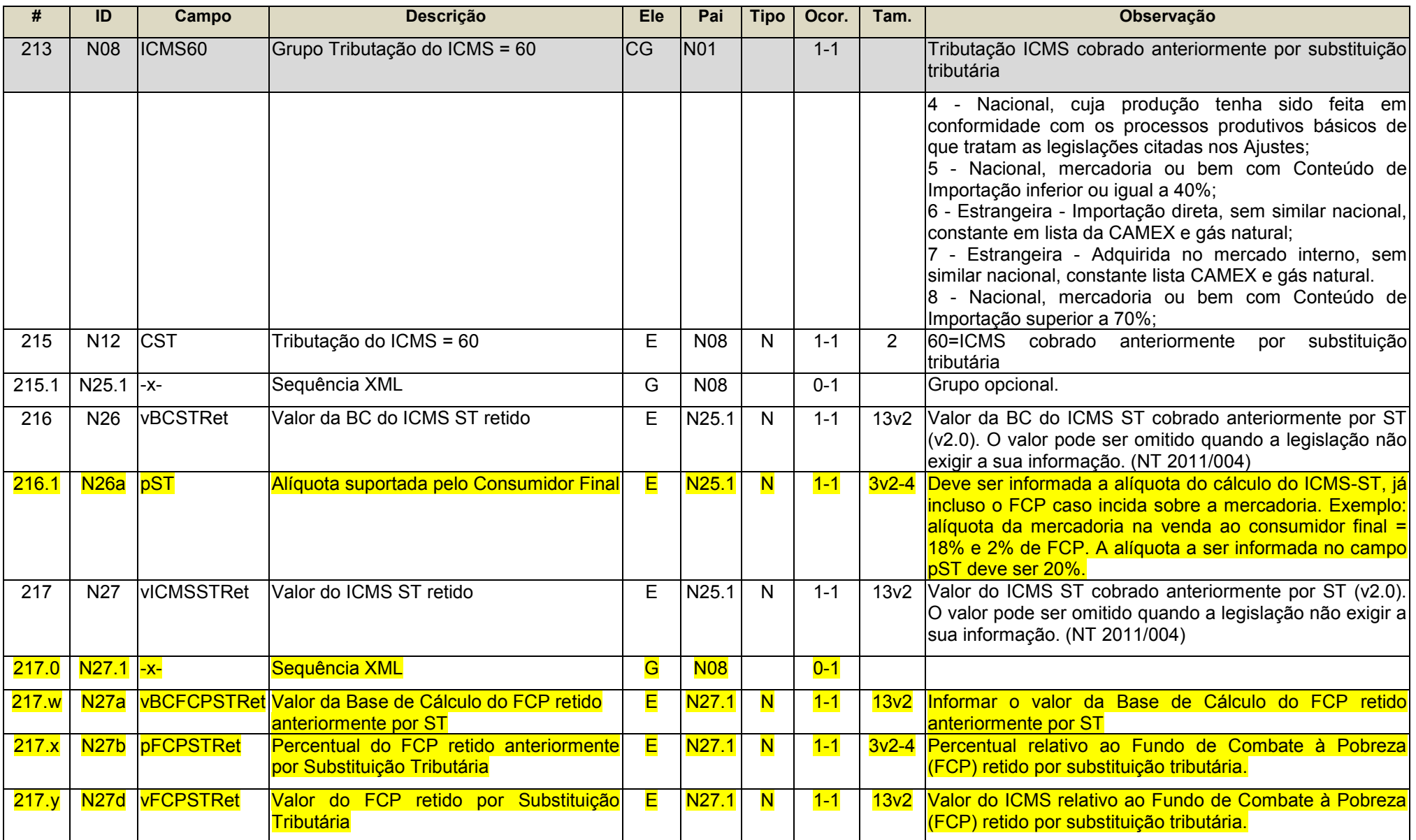

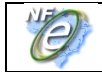

<span id="page-28-0"></span>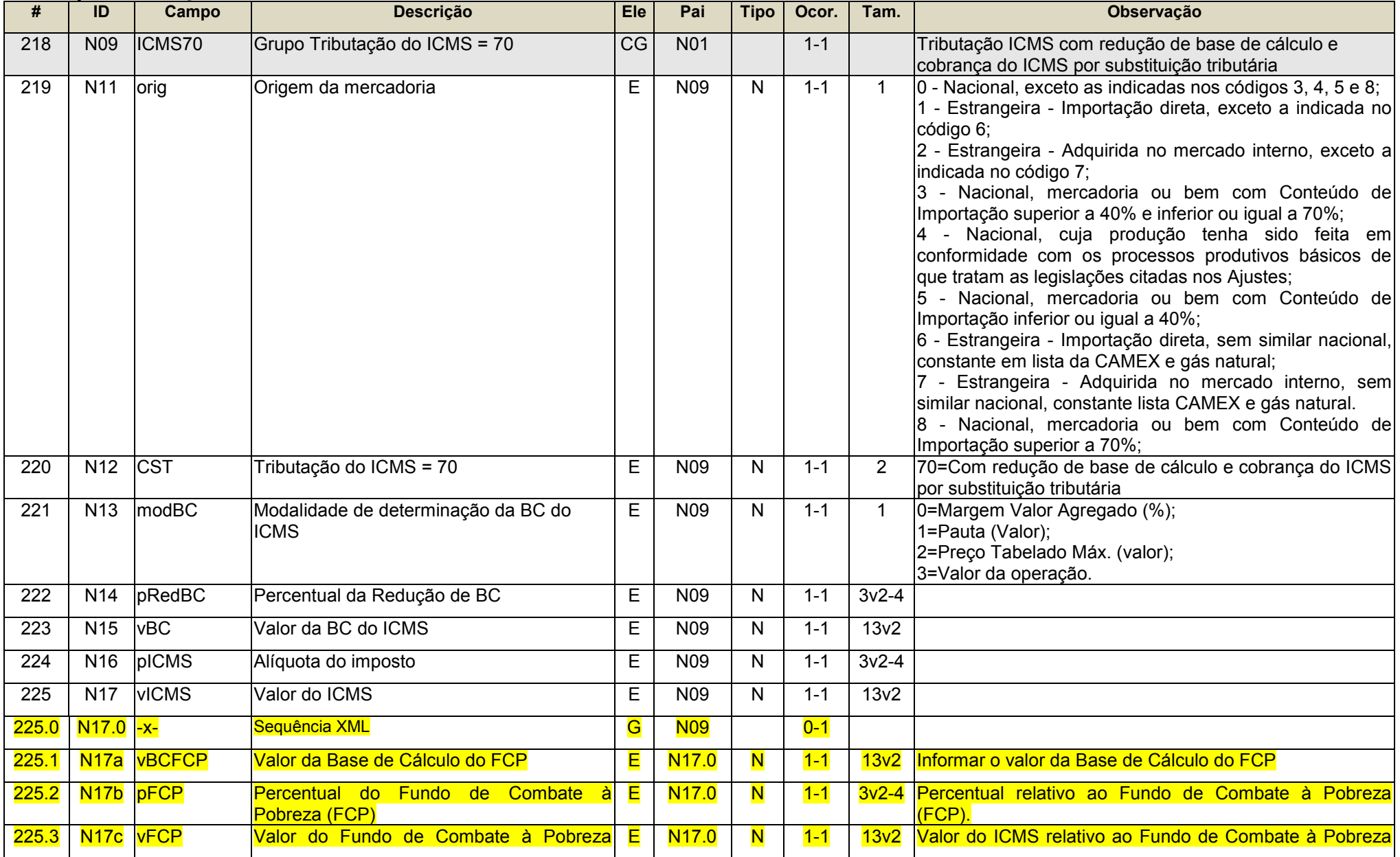

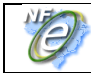

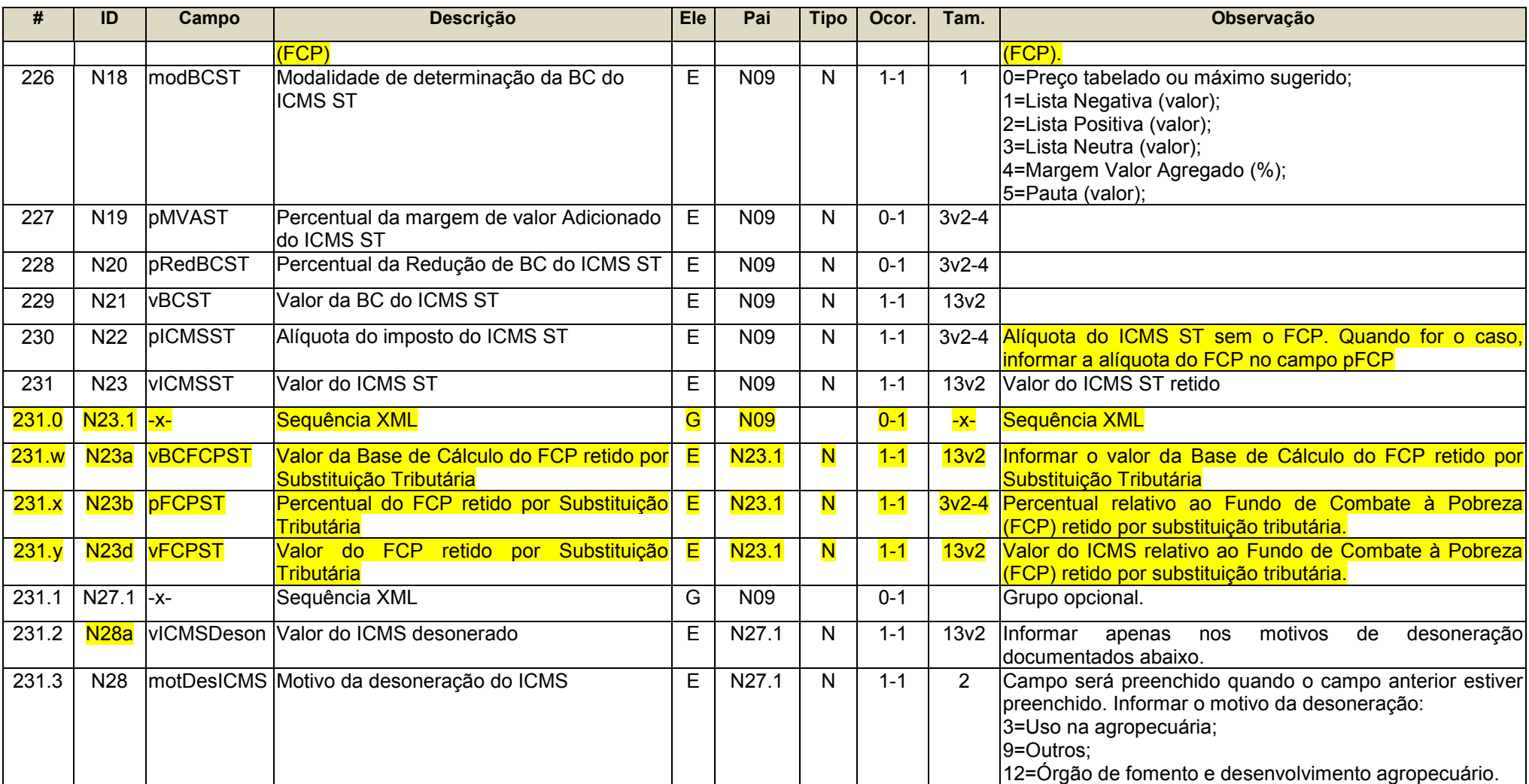

<span id="page-29-0"></span>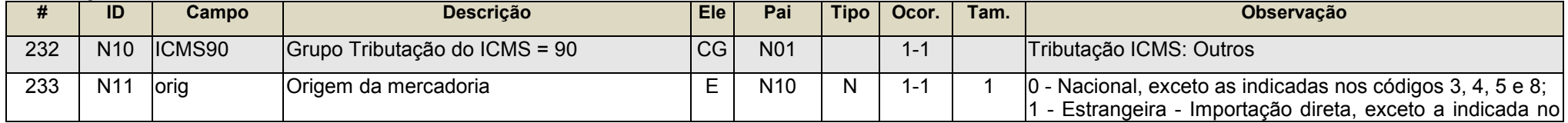

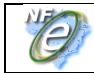

**NT 2016.002**

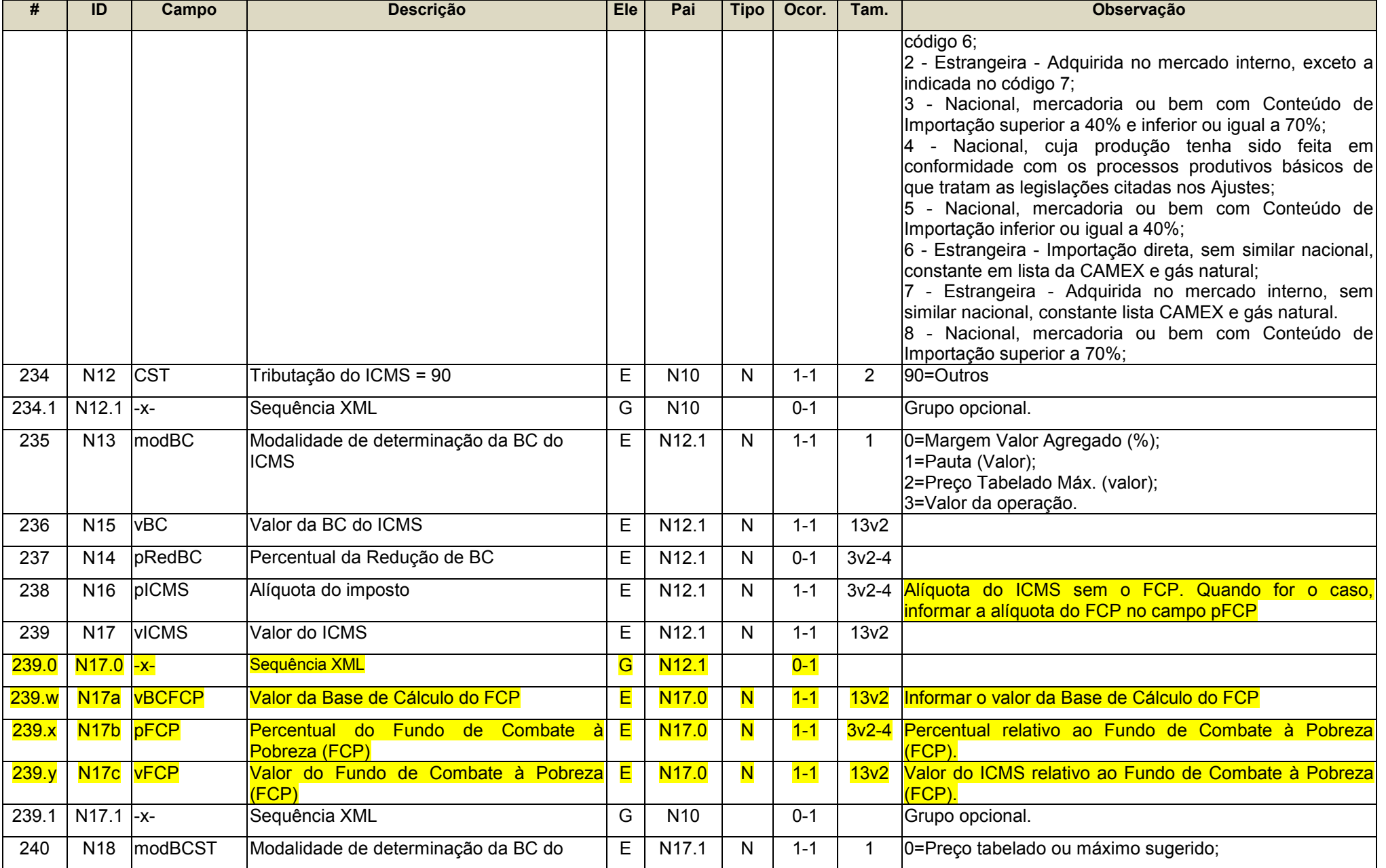

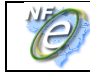

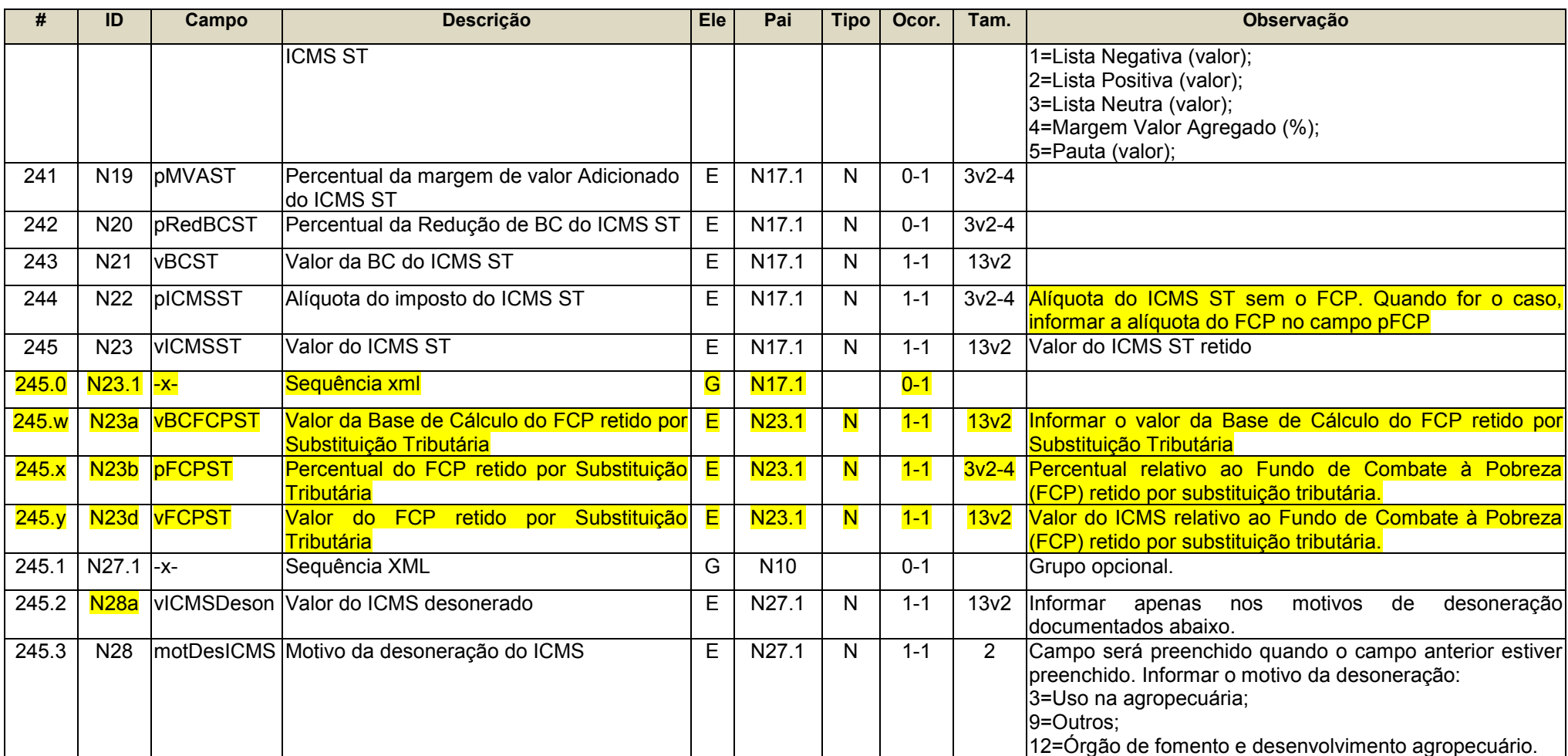

#### <span id="page-31-0"></span>**Grupo de Partilha do ICMS**

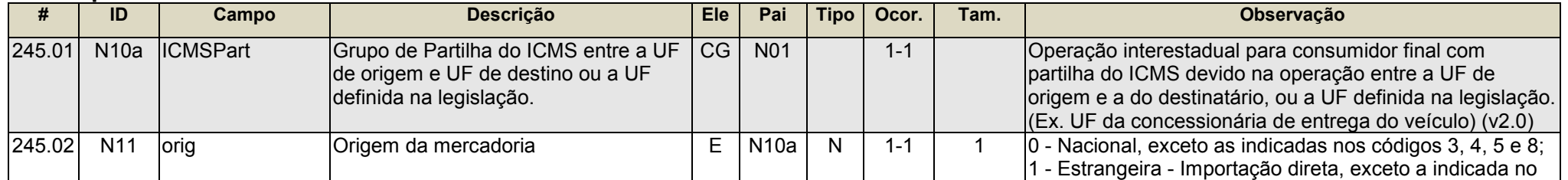

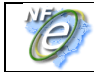

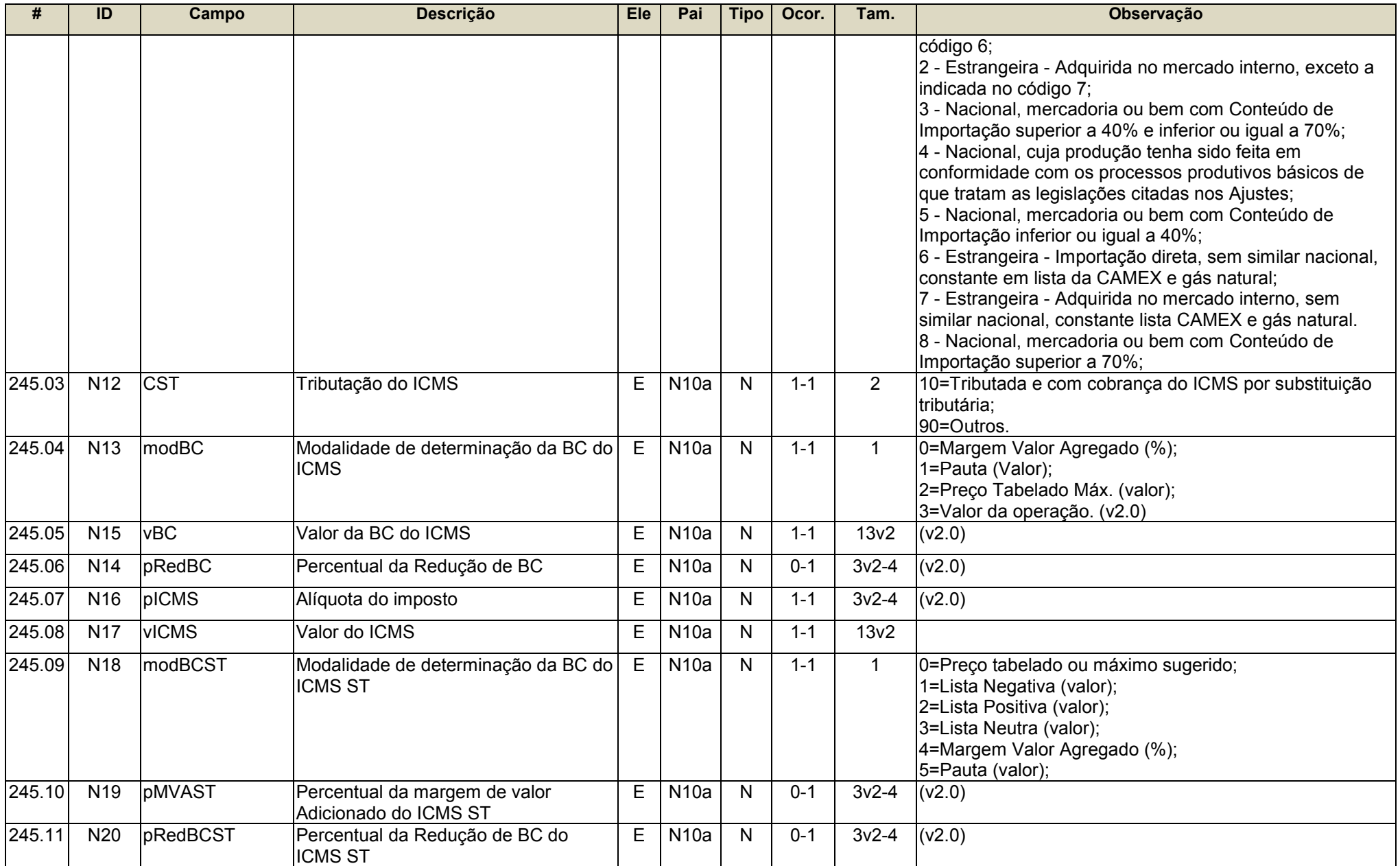

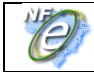

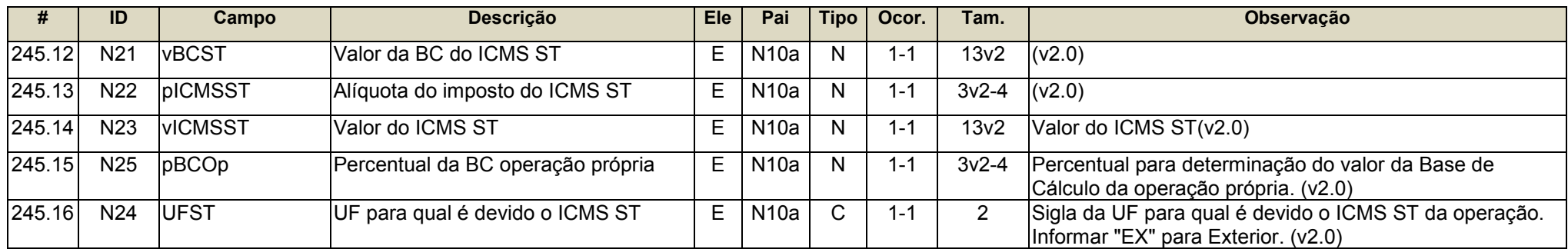

### <span id="page-33-0"></span>**Grupo de Repasse do ICMS ST**

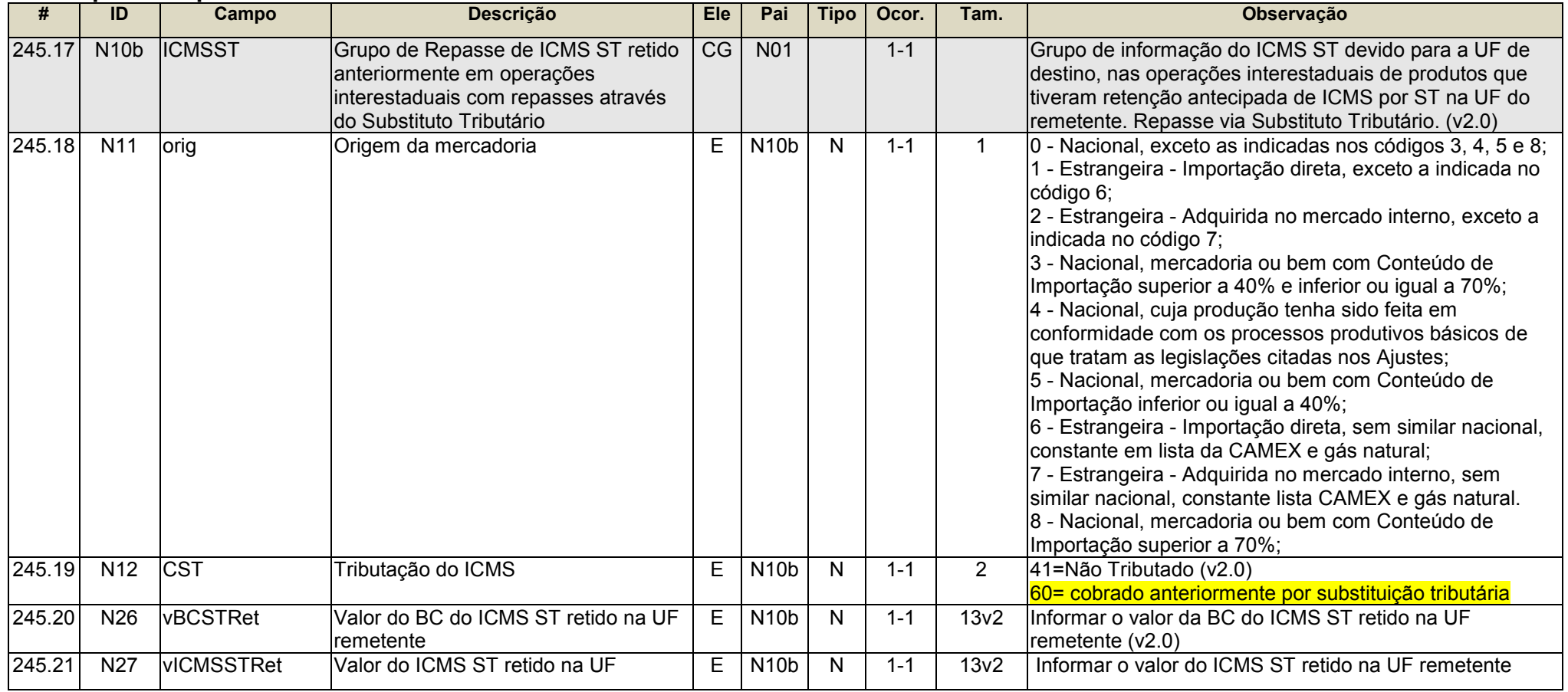

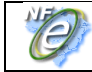

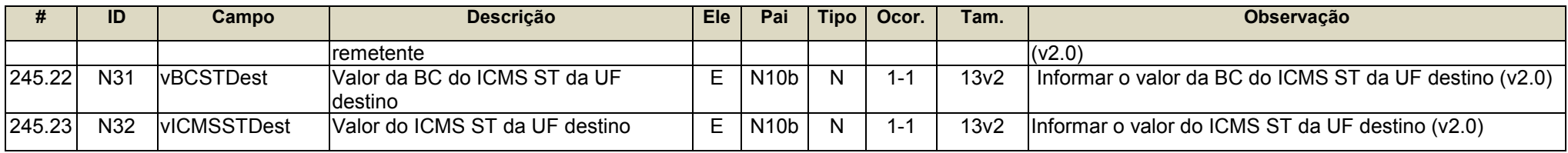

## <span id="page-34-0"></span>**Grupo CRT=1**

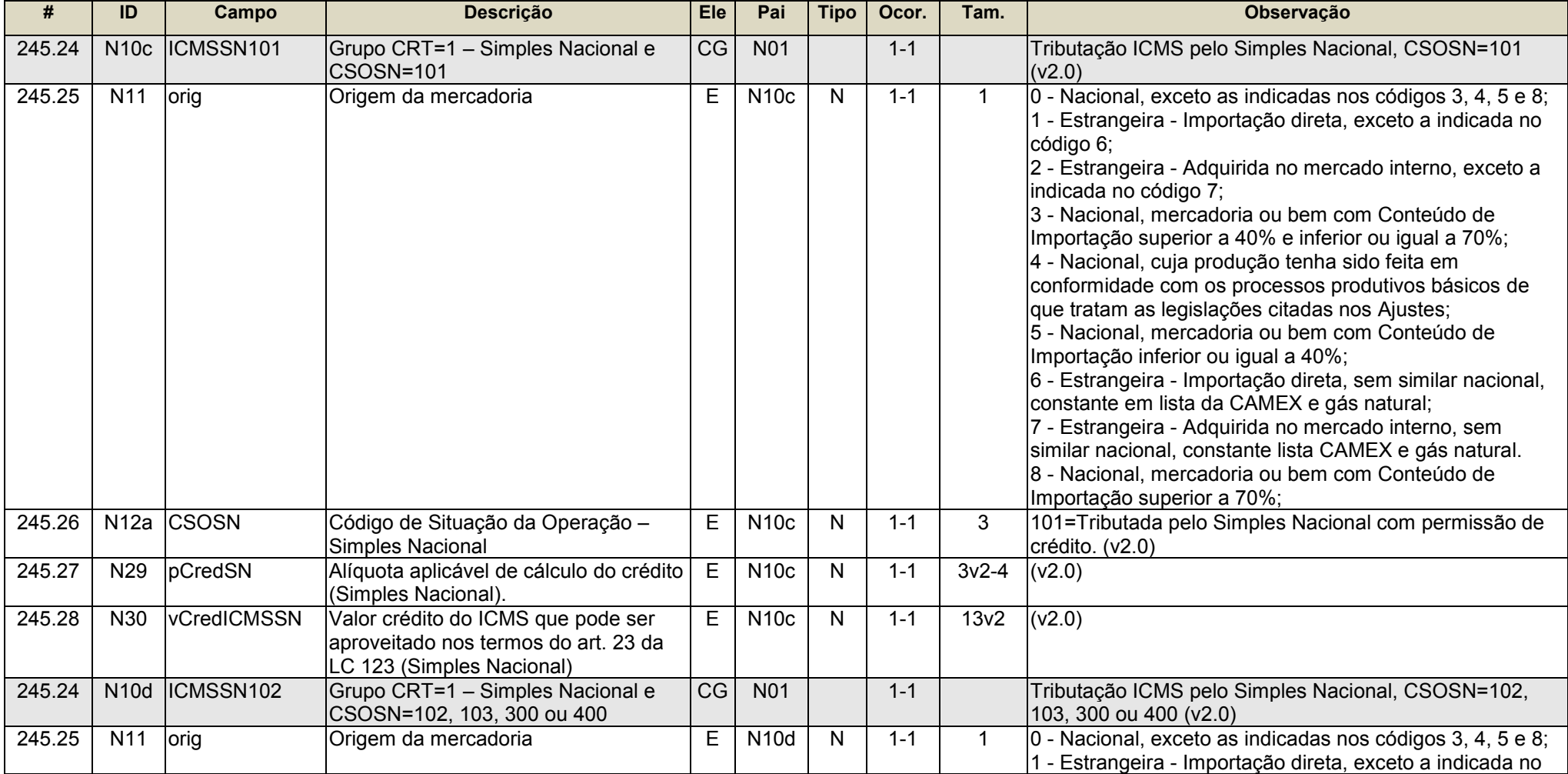

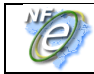

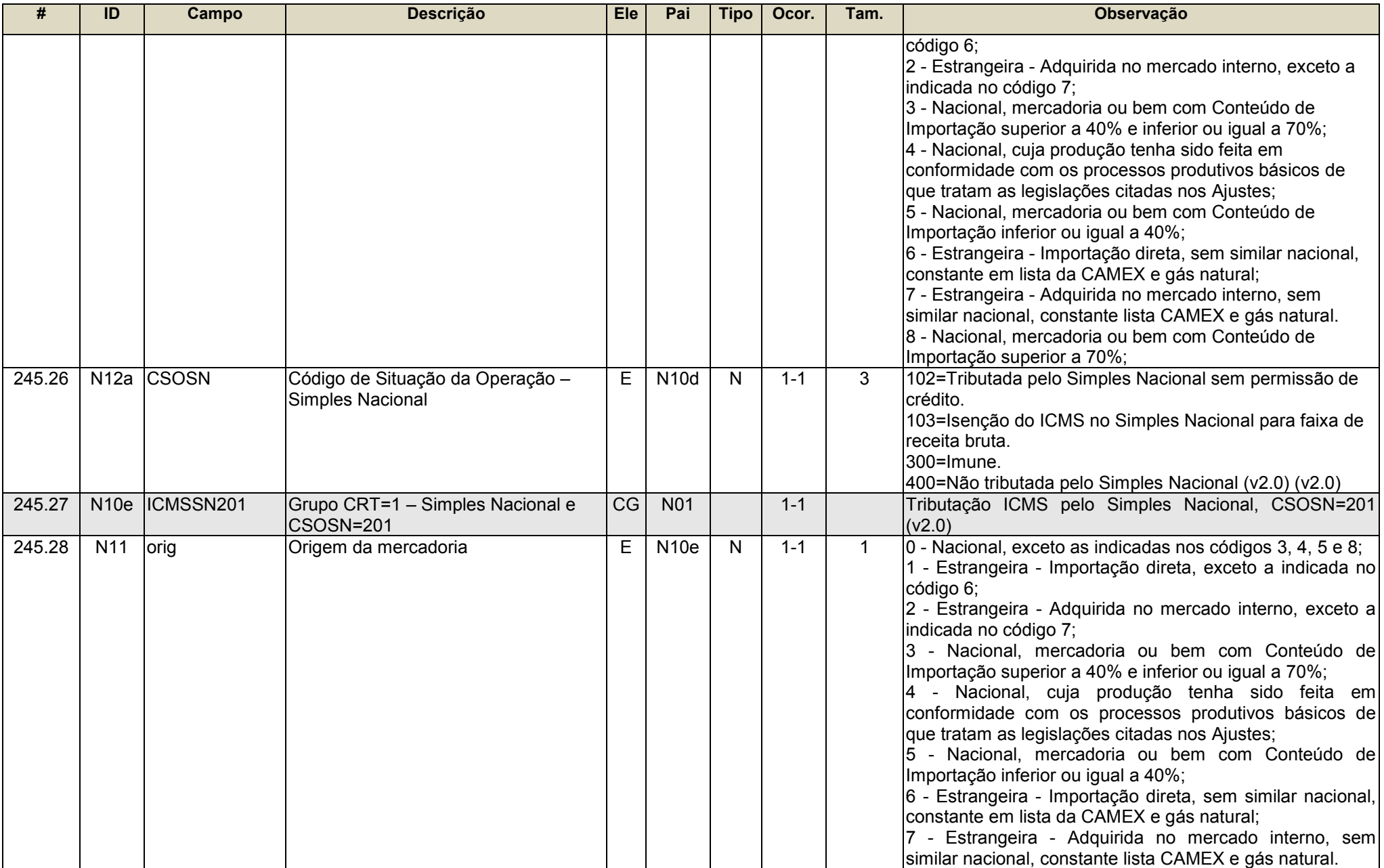

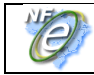

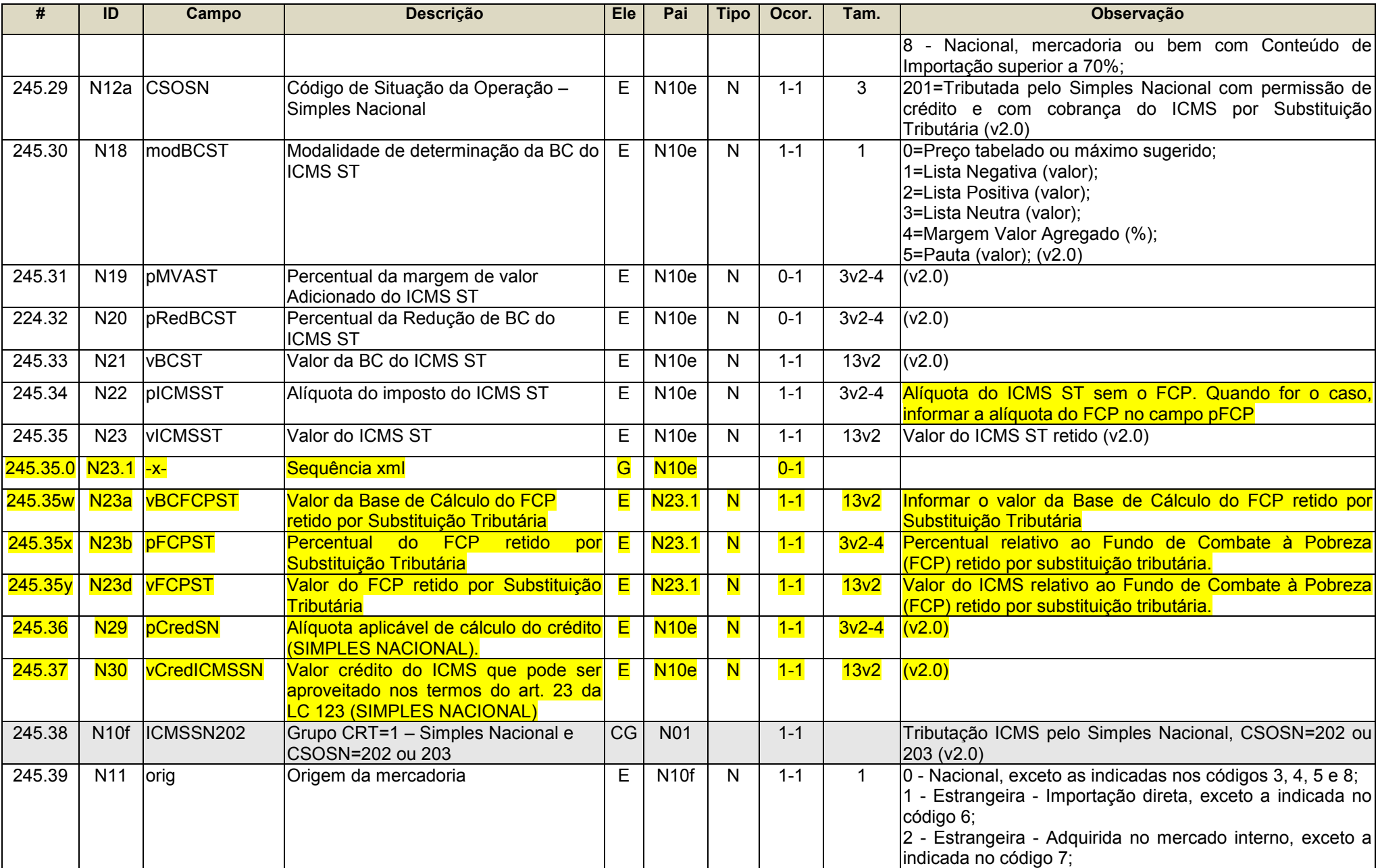

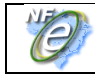

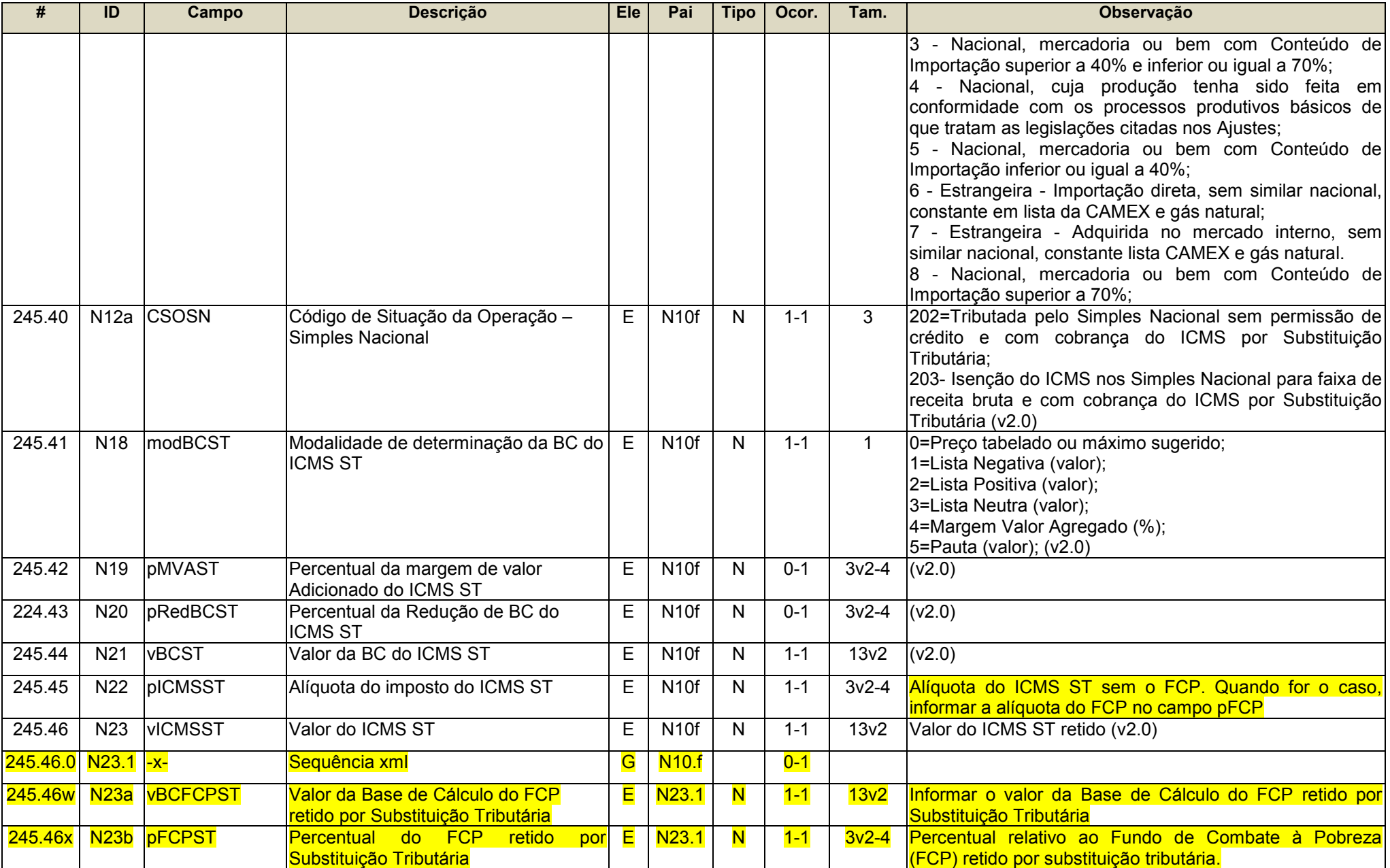

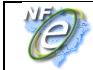

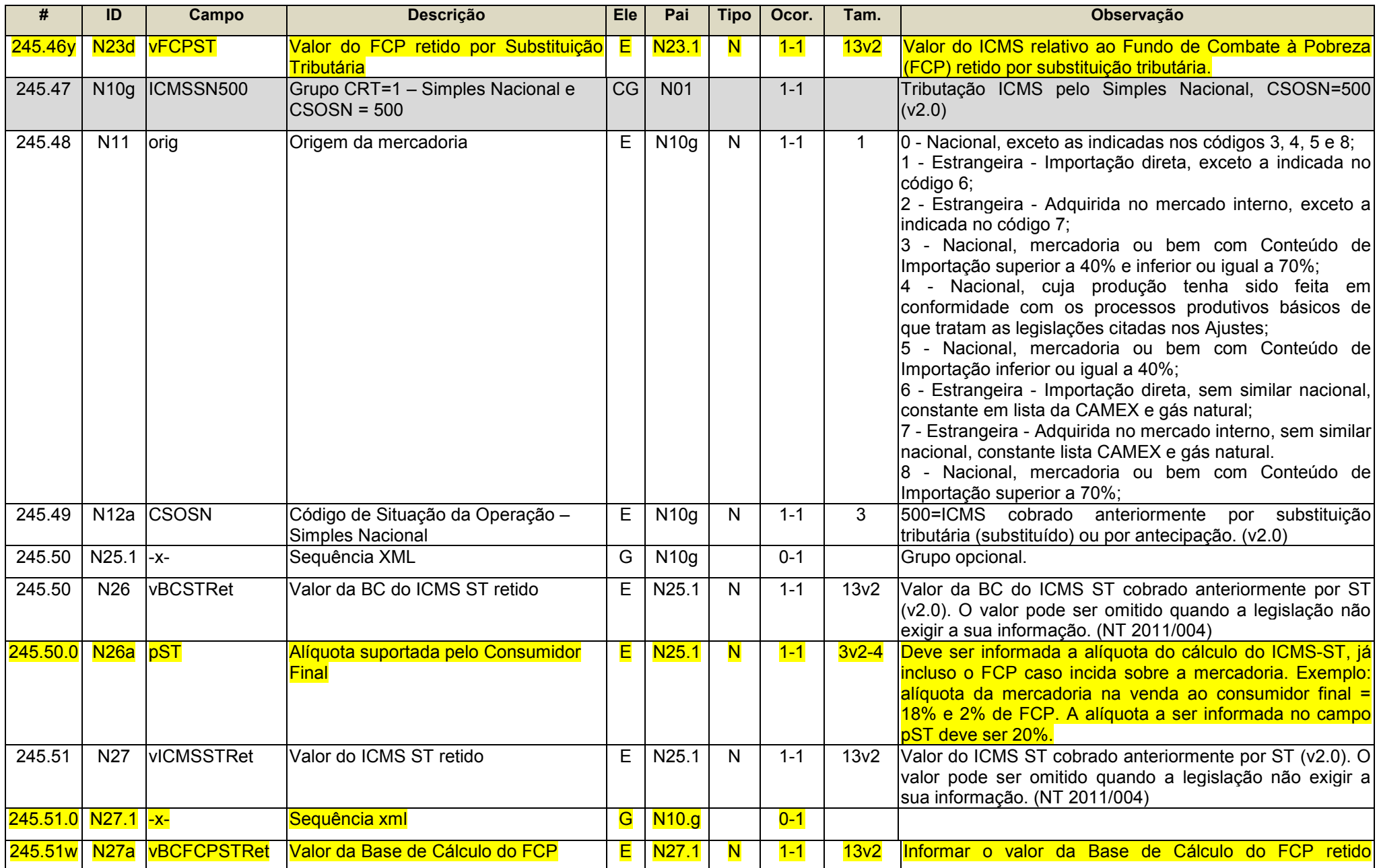

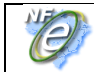

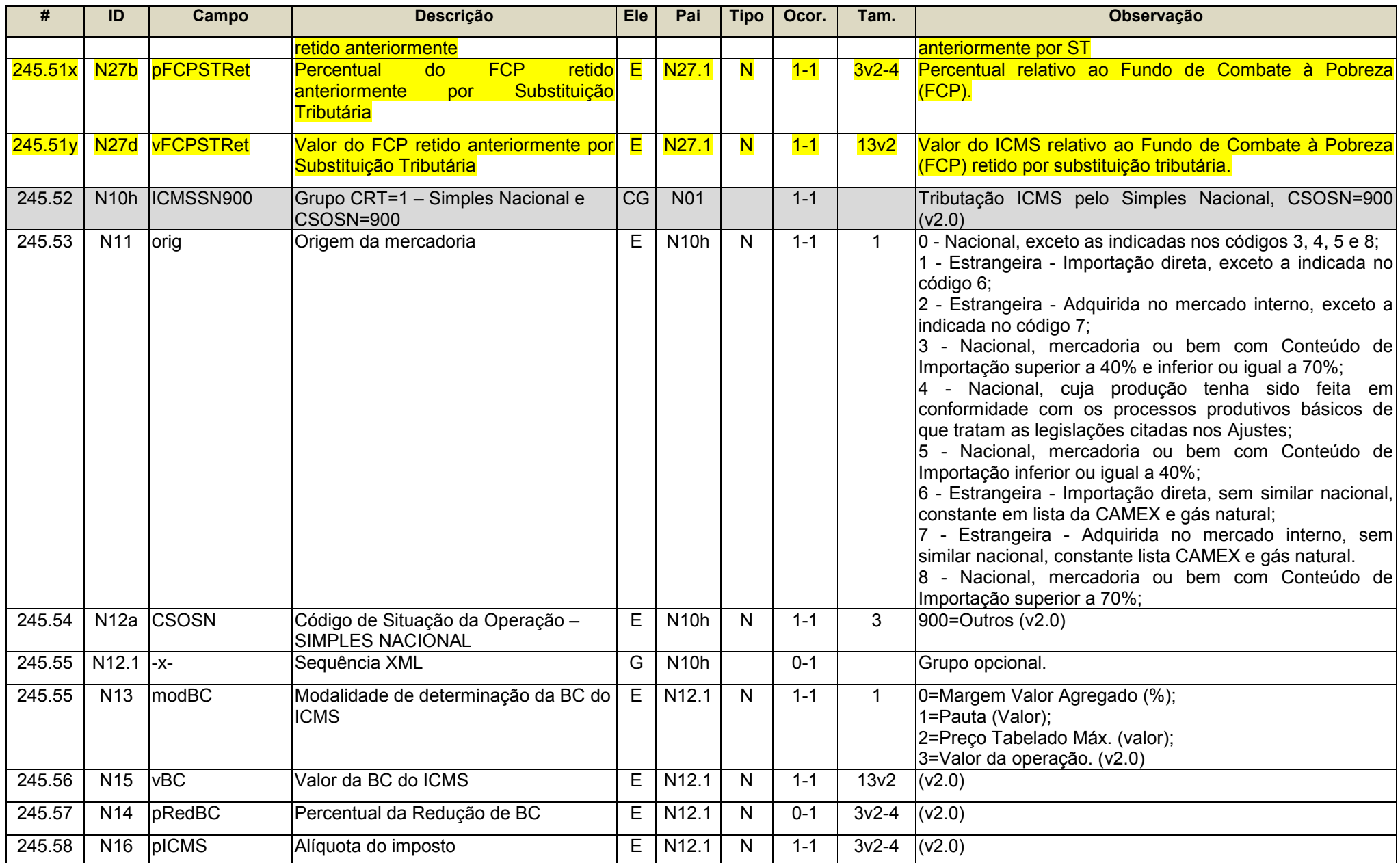

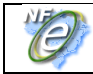

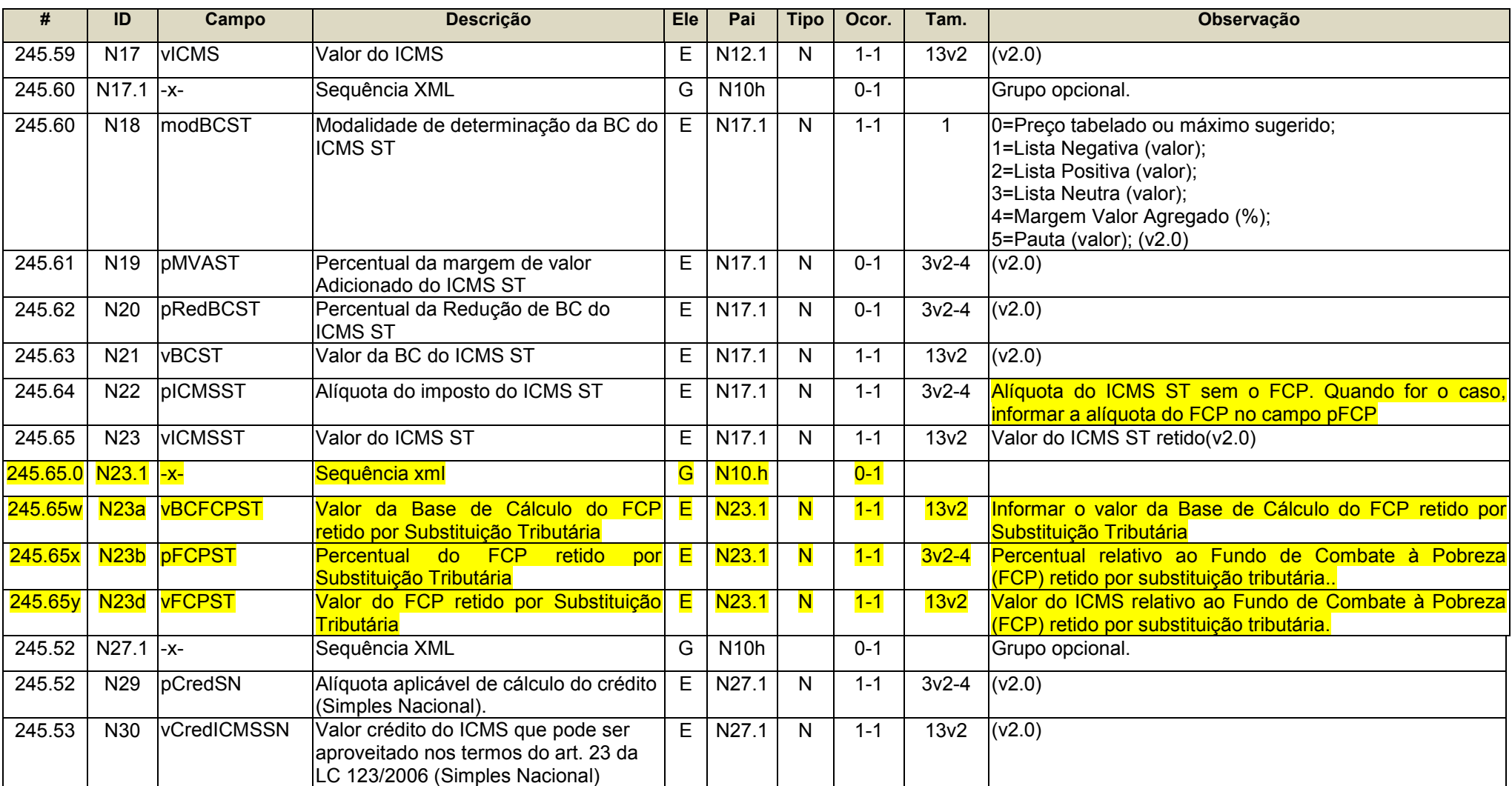

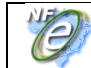

# **NA. ICMS para a UF de destino**

<span id="page-41-0"></span>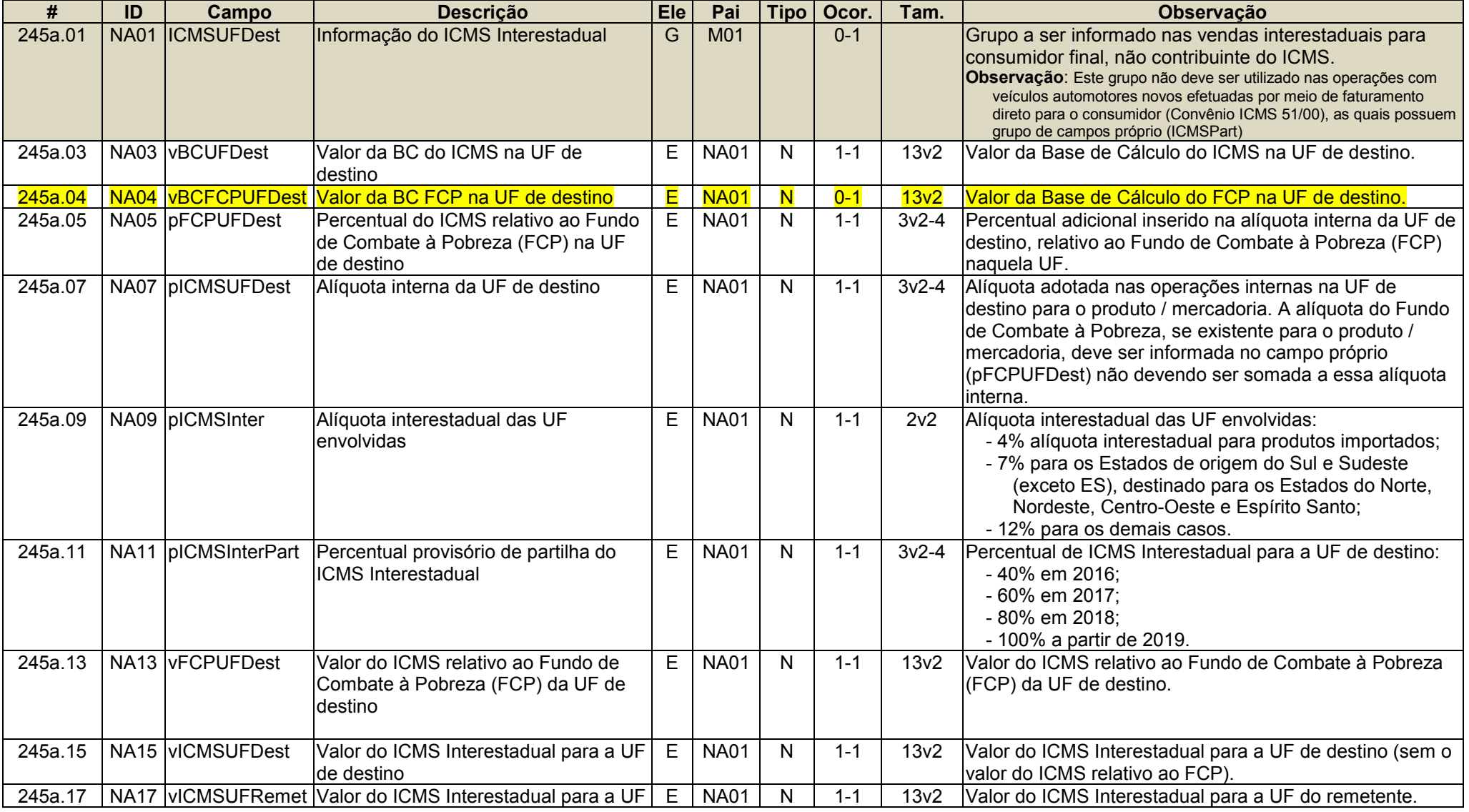

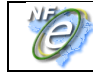

<span id="page-42-0"></span>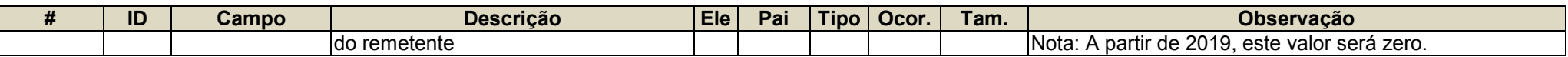

# **O. Imposto sobre Produtos Industrializados**

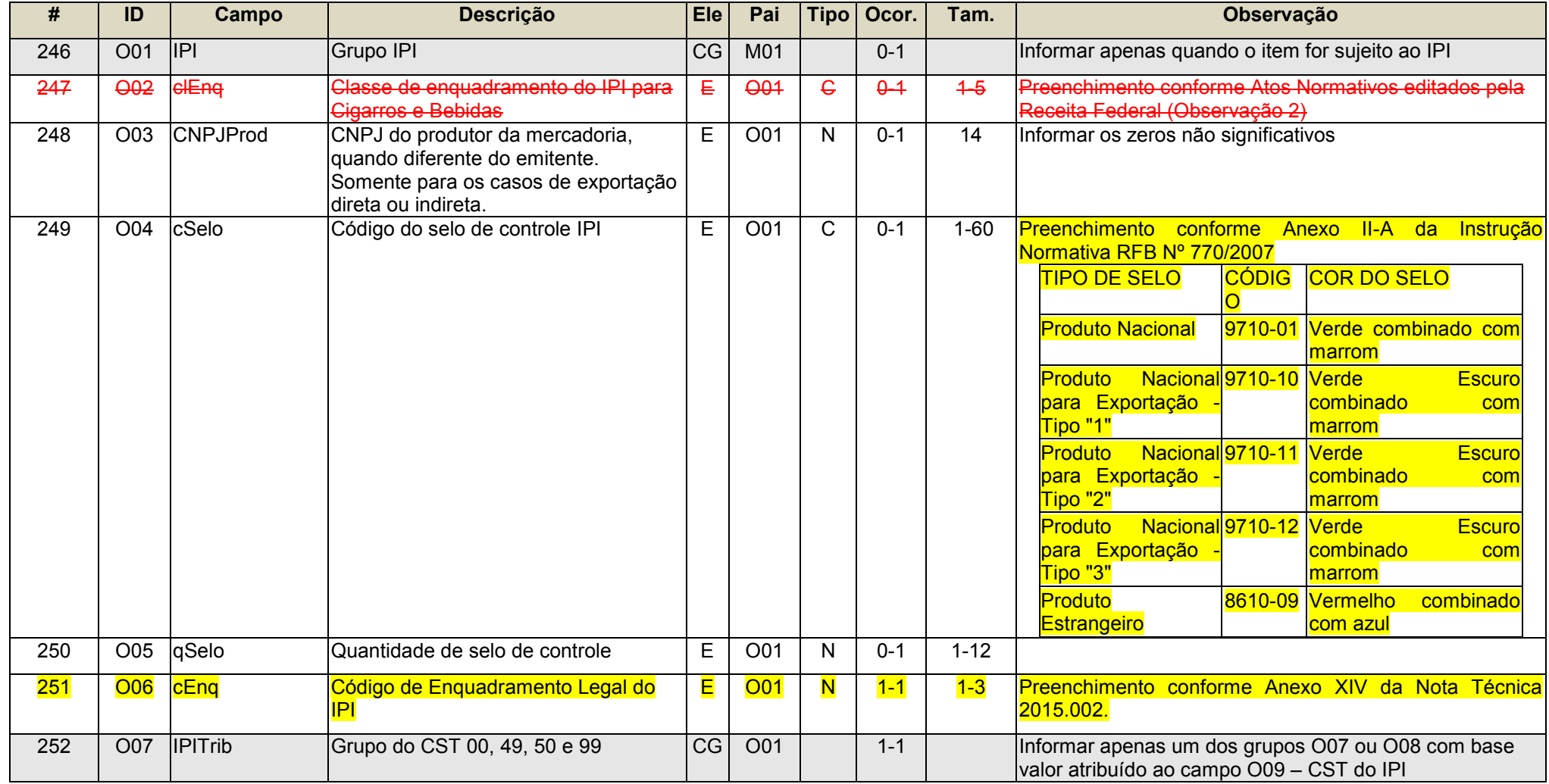

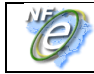

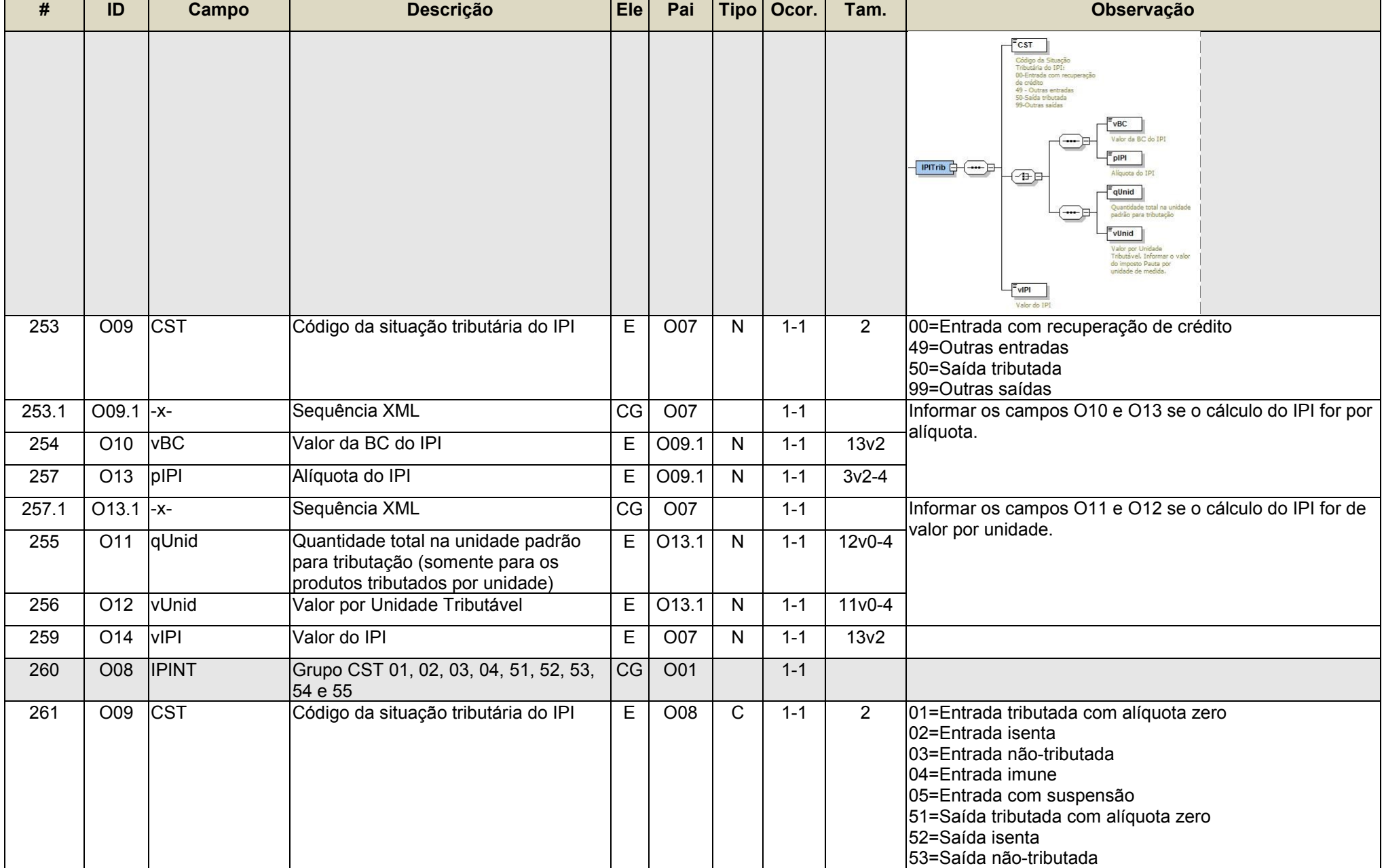

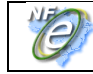

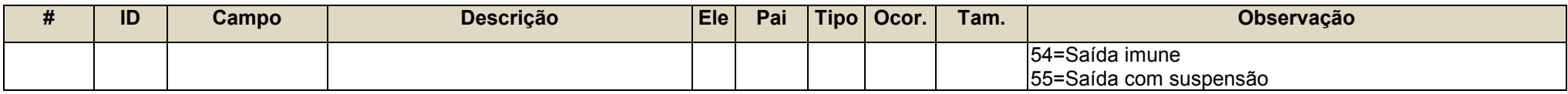

# <span id="page-44-0"></span>**Grupo W. Total da NF-e**

Criação dos campos totalizadores do FCP, do IPI no caso de devolução.

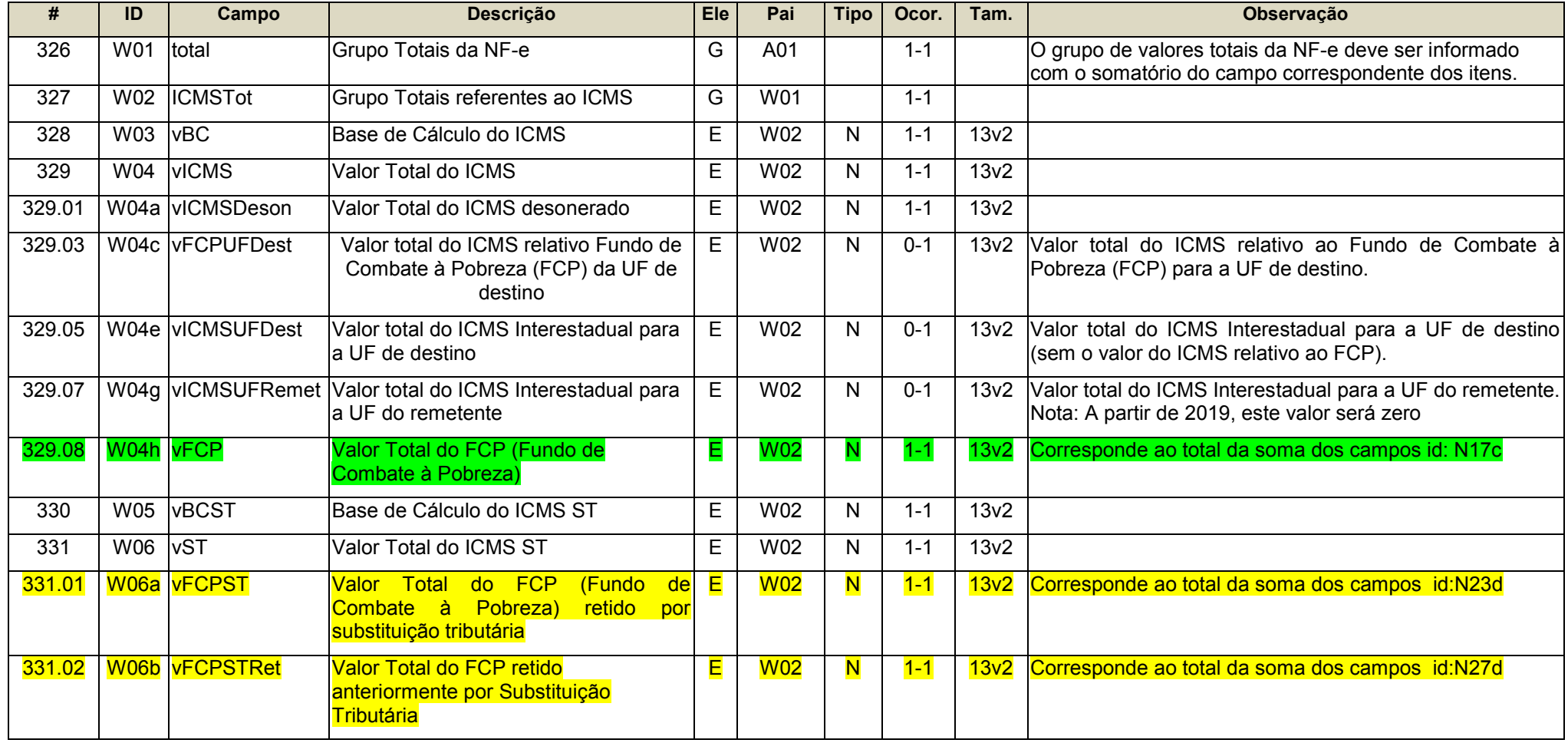

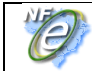

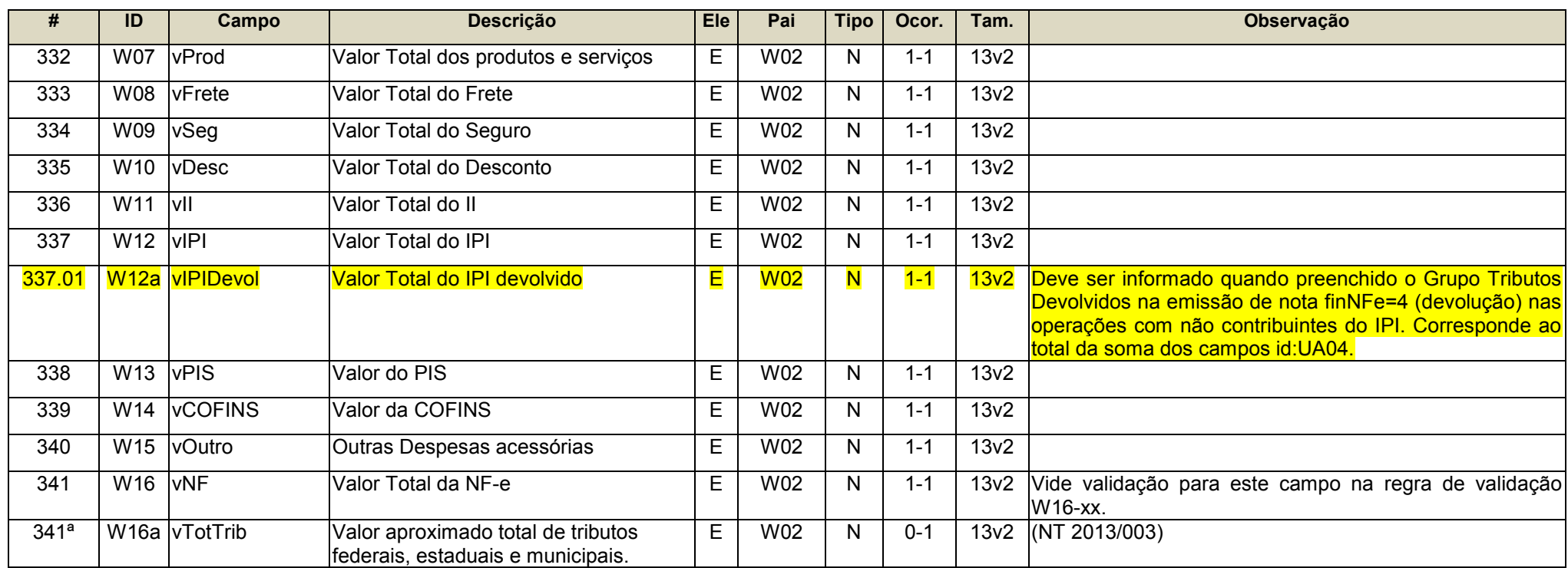

# **Grupo X. Informações do Transporte da NF-e**

<span id="page-45-0"></span>Criação de novas modalidades de transporte.

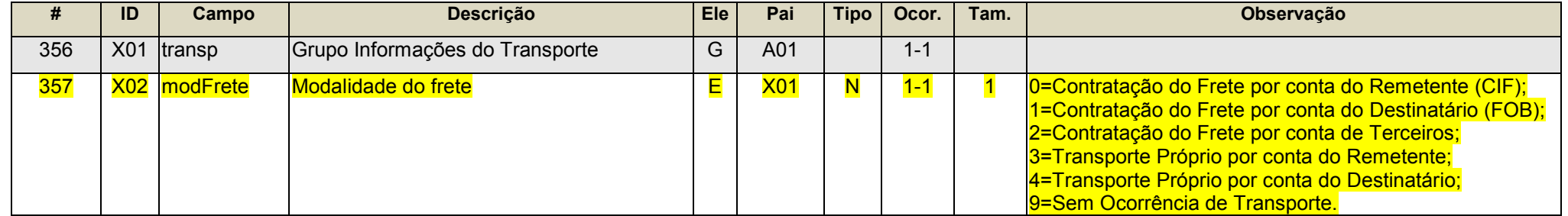

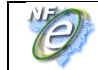

# <span id="page-46-0"></span>**YA. Informações de Pagamento**

Obrigatório o preenchimento do Grupo Informações de Pagamento para NF-e e NFC-e. Para as notas com finalidade de Ajuste ou Devolução o campo Forma de Pagamento deve ser preenchido com 90=Sem Pagamento.

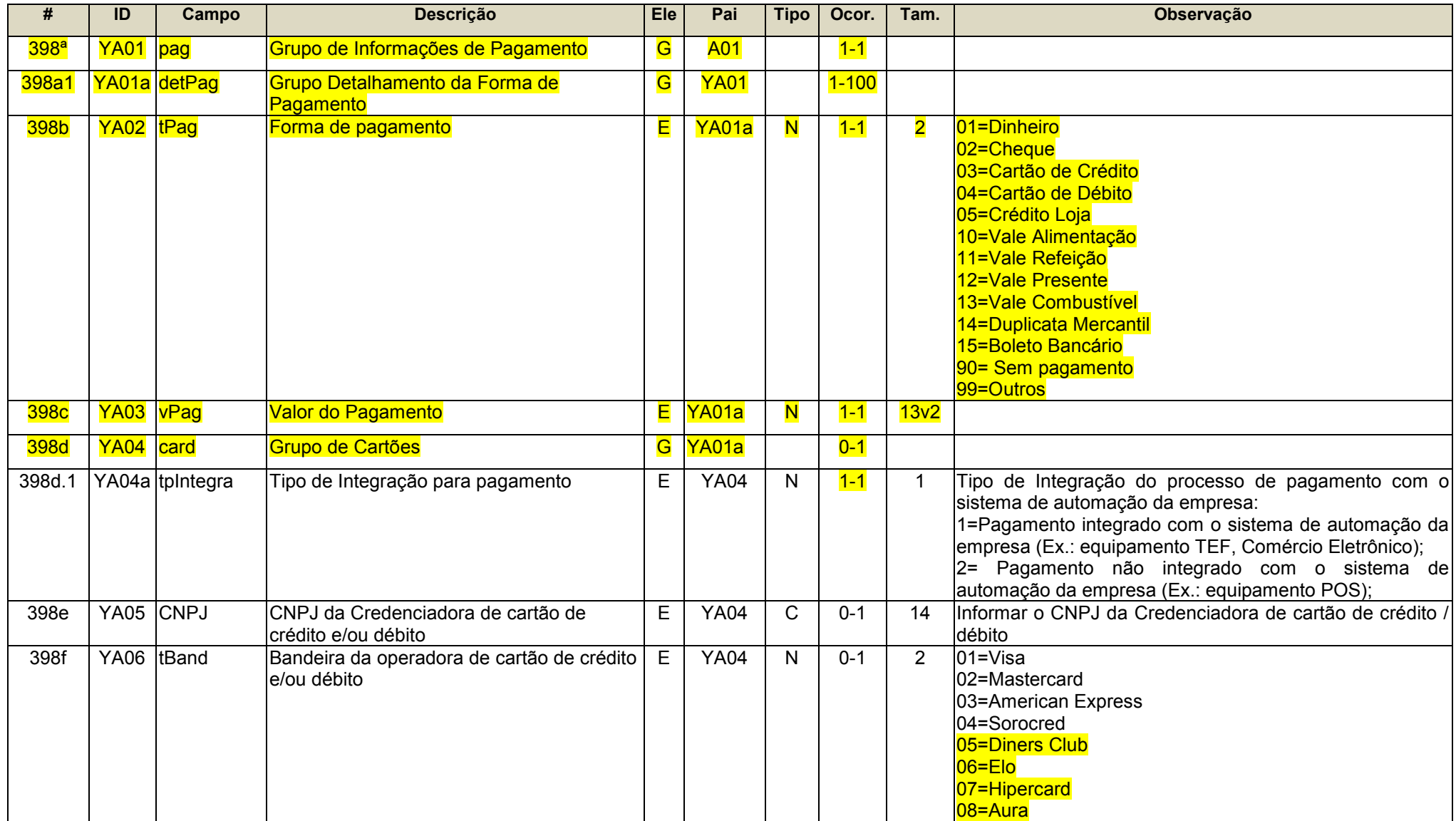

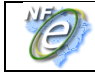

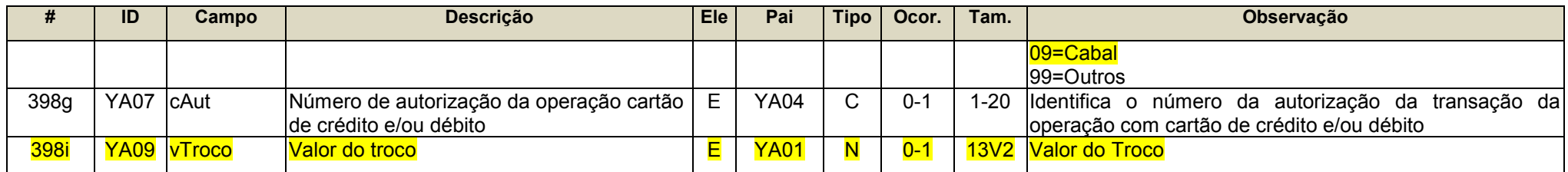

# <span id="page-47-0"></span>**ZX. Informações Suplementares da Nota Fiscal**

Criação de novo campo com o objetivo de padronizar a URL de consulta por chave de acesso que aparece no DANFE NFC-e.

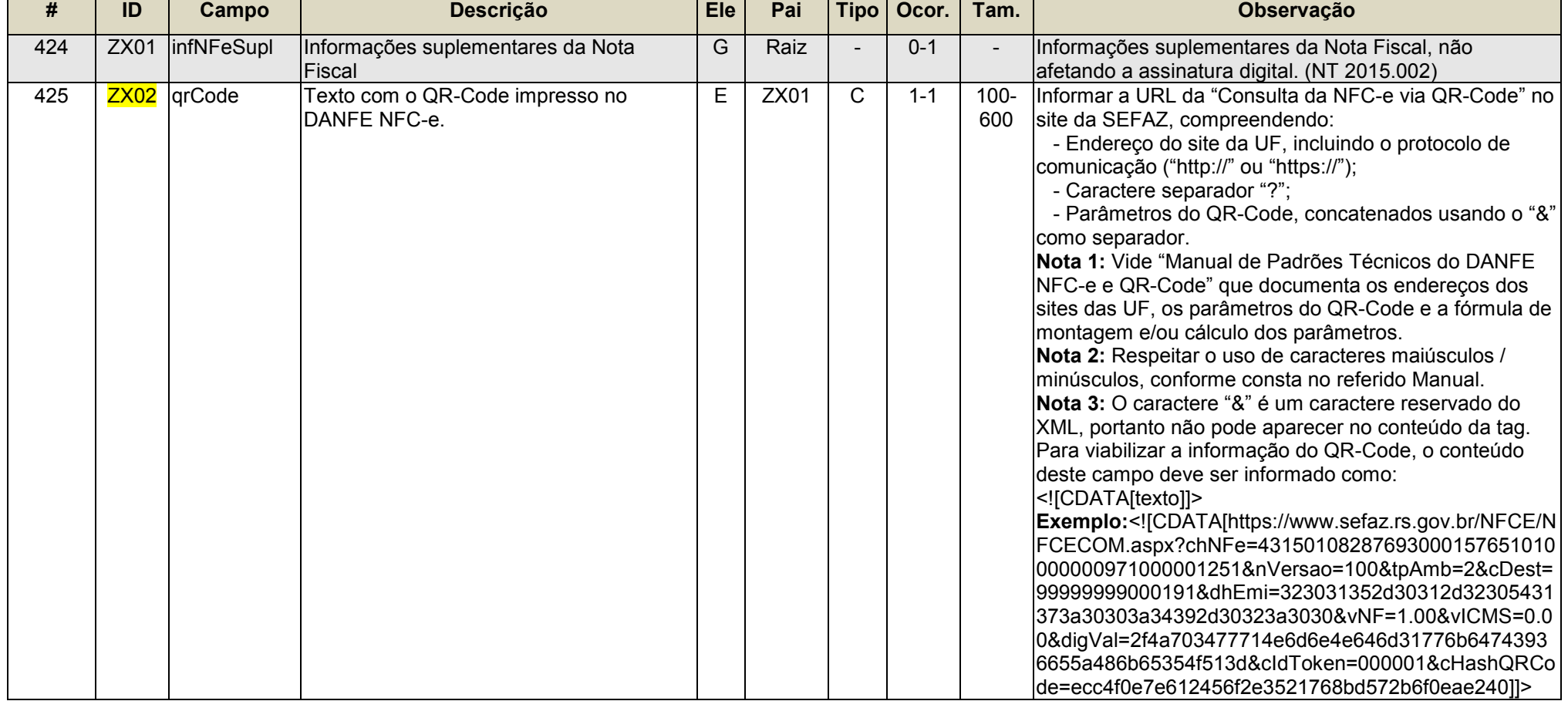

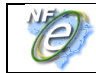

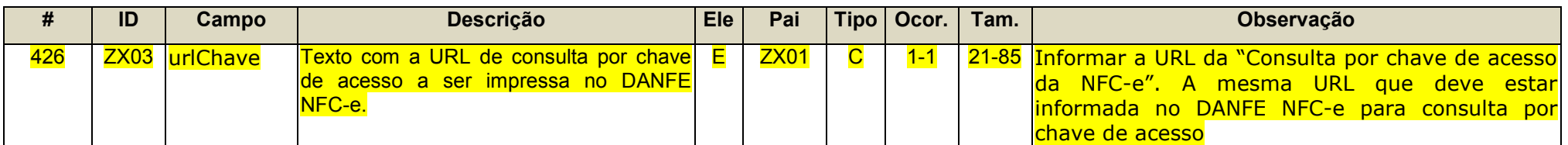

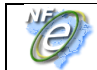

# <span id="page-49-0"></span>**3.2. Regras de Validação (RV) da Nota Fiscal Eletrônica**

<span id="page-49-1"></span>Seguem alterações relativas às Regras de Validação.

# **Grupo B. Identificação da NF-e**

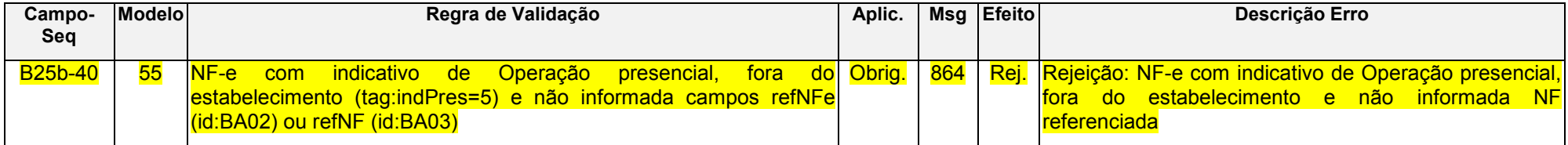

#### <span id="page-49-2"></span>**Grupo BA. Documento Fiscal Referenciado**

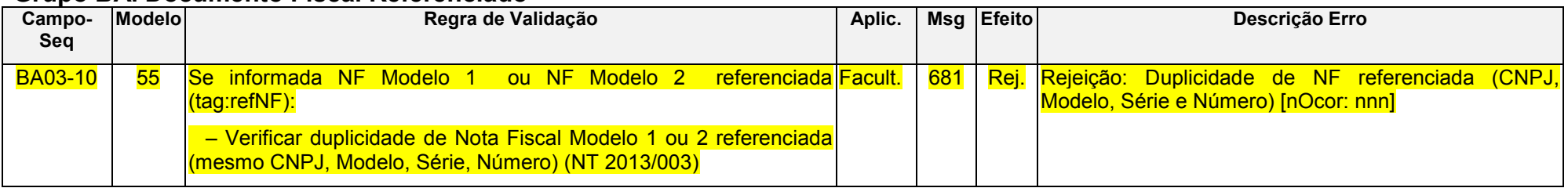

#### <span id="page-49-3"></span>**Grupo I. Produtos e Serviços**

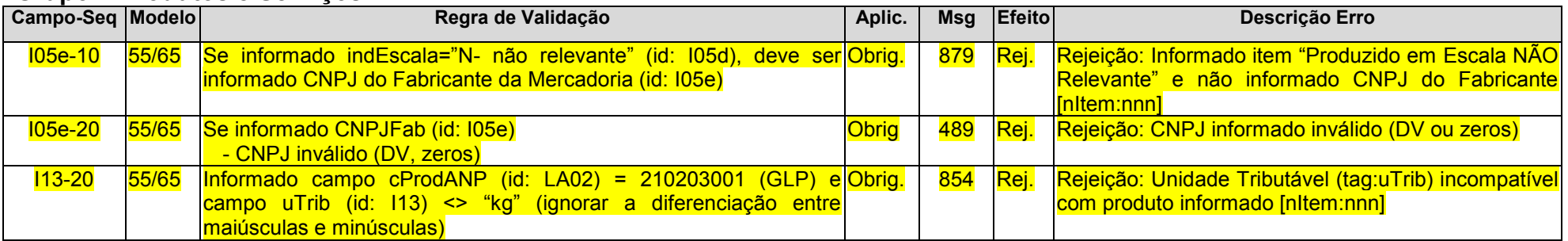

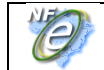

#### <span id="page-50-0"></span>**Grupo I08. Rastreabilidade de produto**

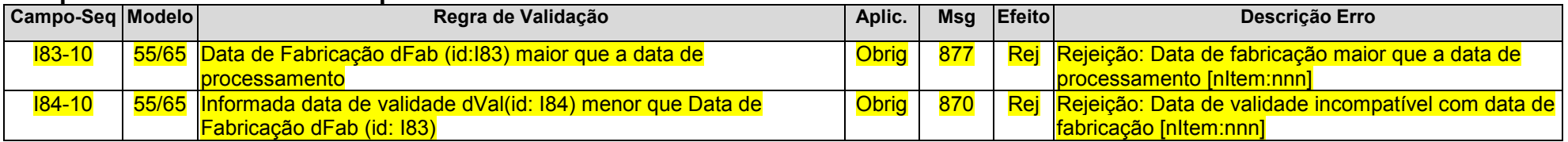

#### <span id="page-50-1"></span>**Grupo K. Item / Medicamentos**

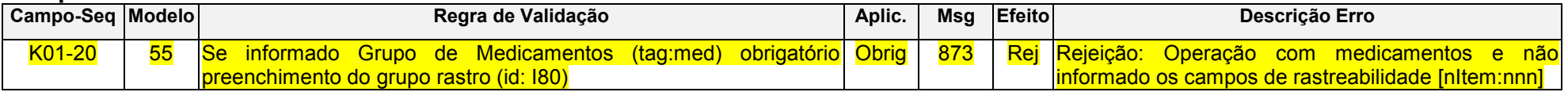

#### <span id="page-50-2"></span>**Grupo LA. Item / Combustível**

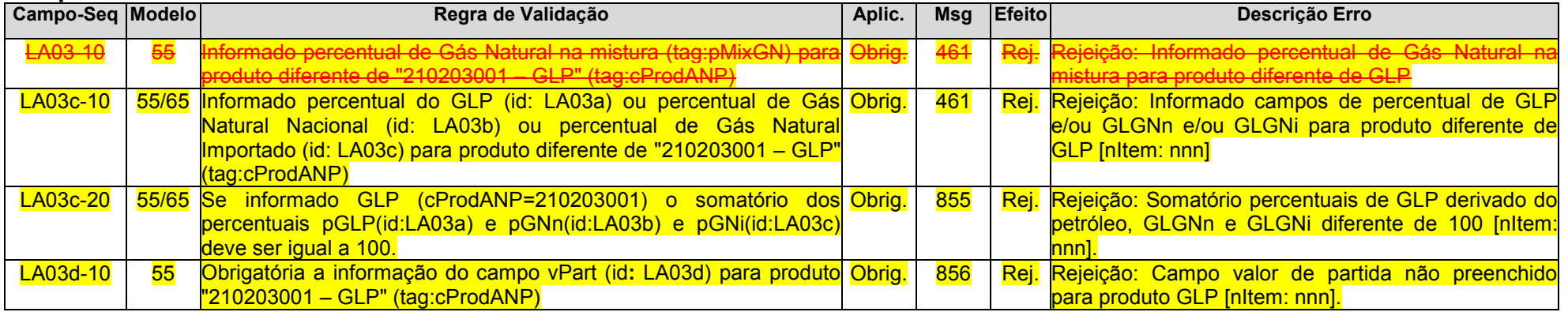

### <span id="page-50-3"></span>**Grupo N. Item / Tributo: ICMS**

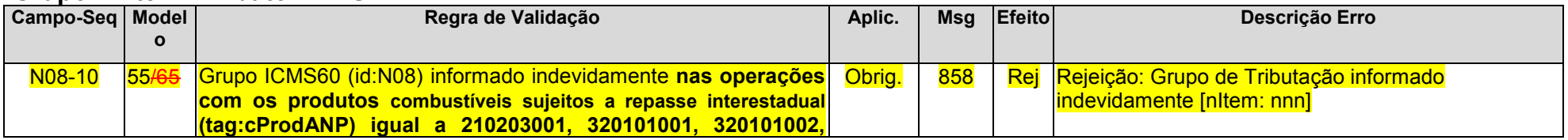

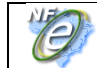

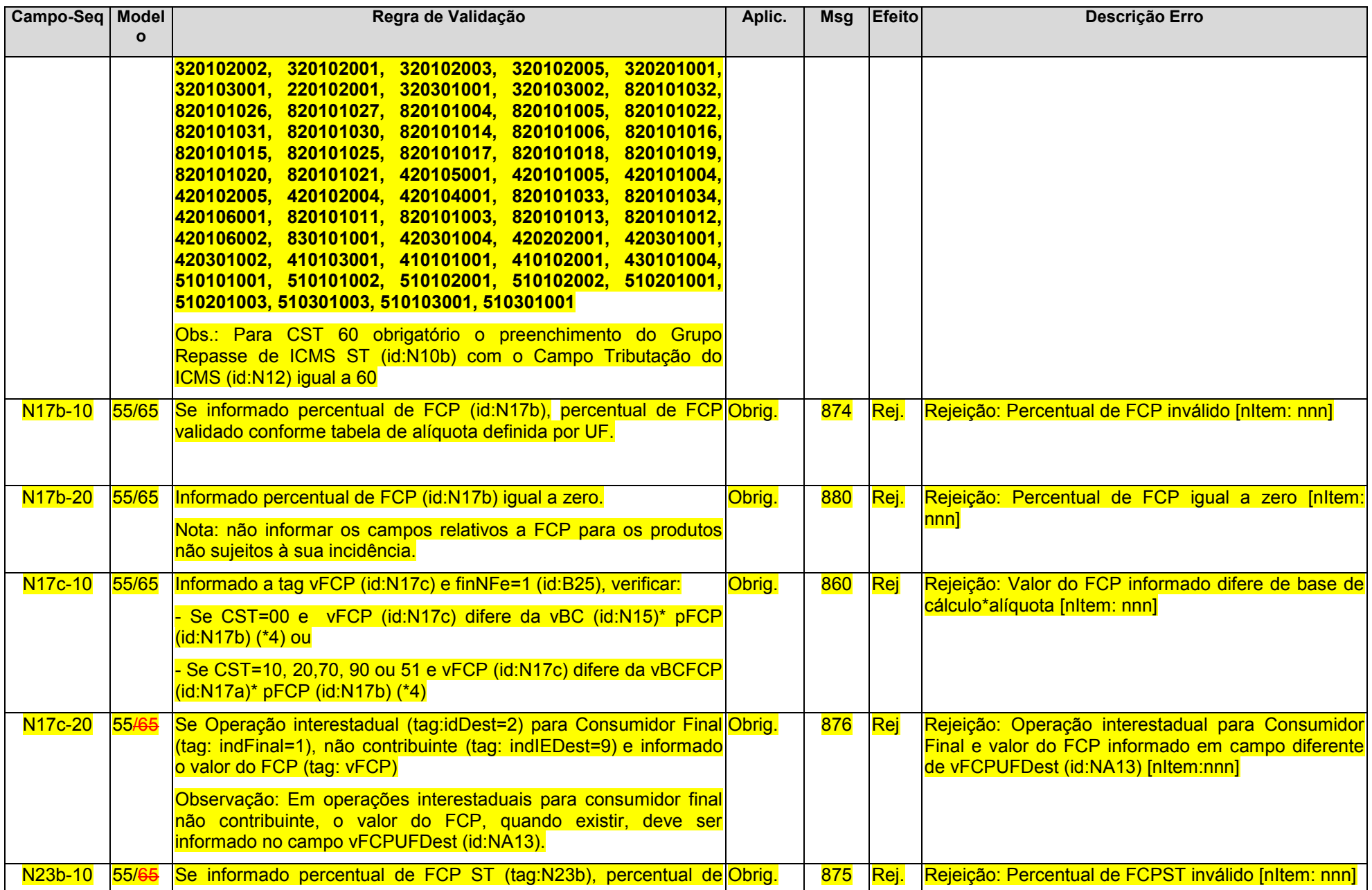

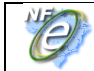

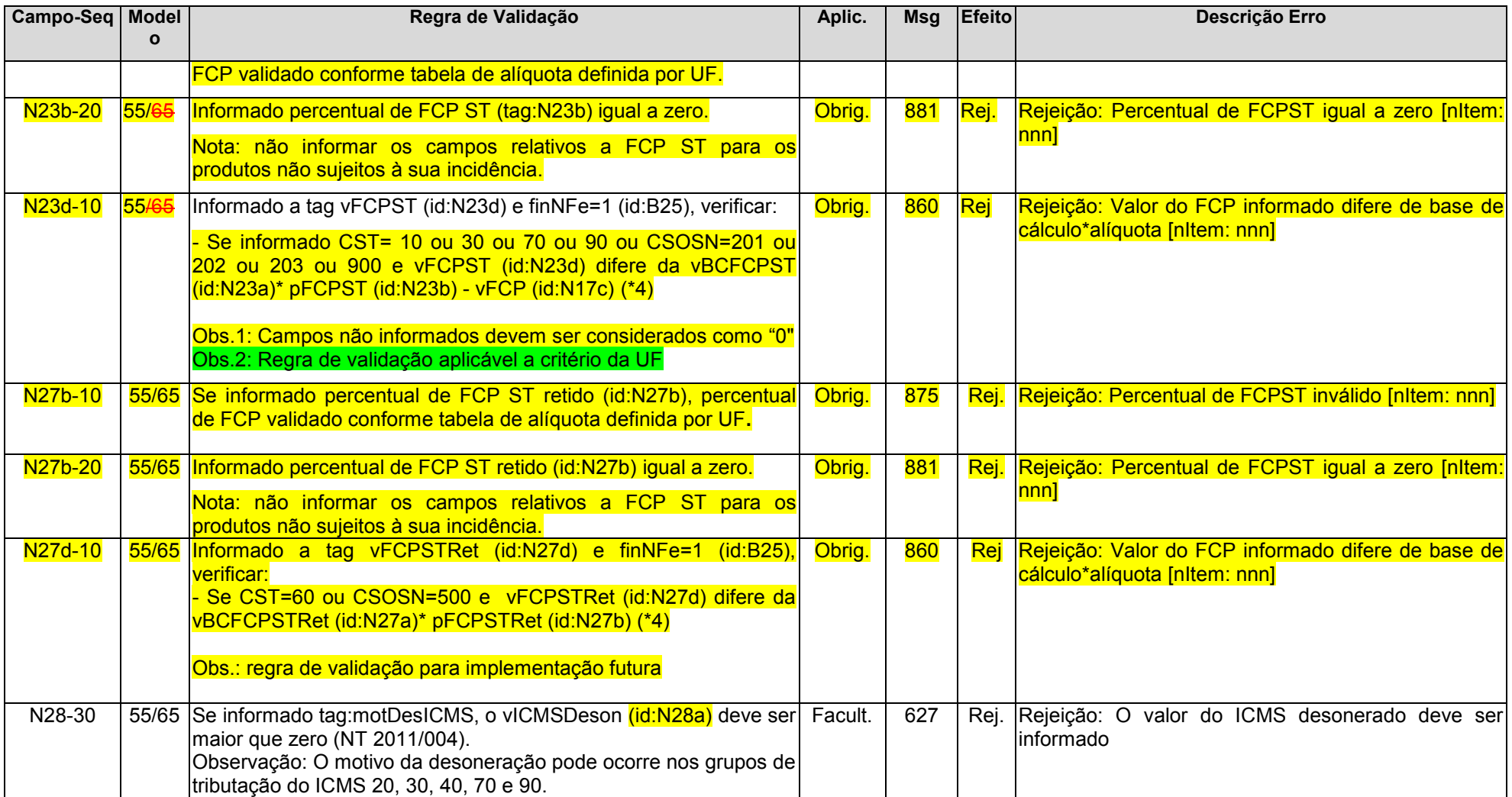

## <span id="page-52-0"></span>**Grupo NA. ICMS para UF de destino**

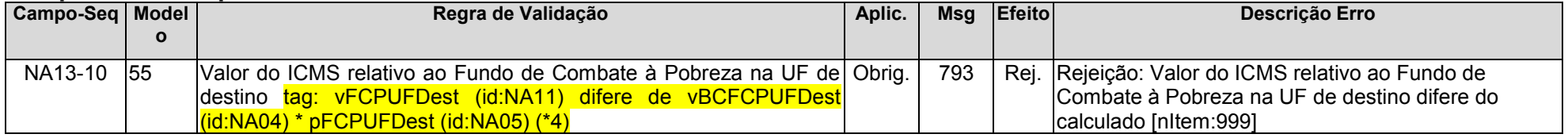

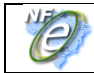

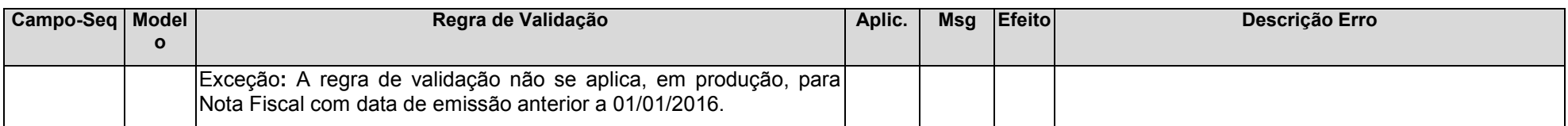

#### <span id="page-53-0"></span>**Grupo W. Total da NF-e**

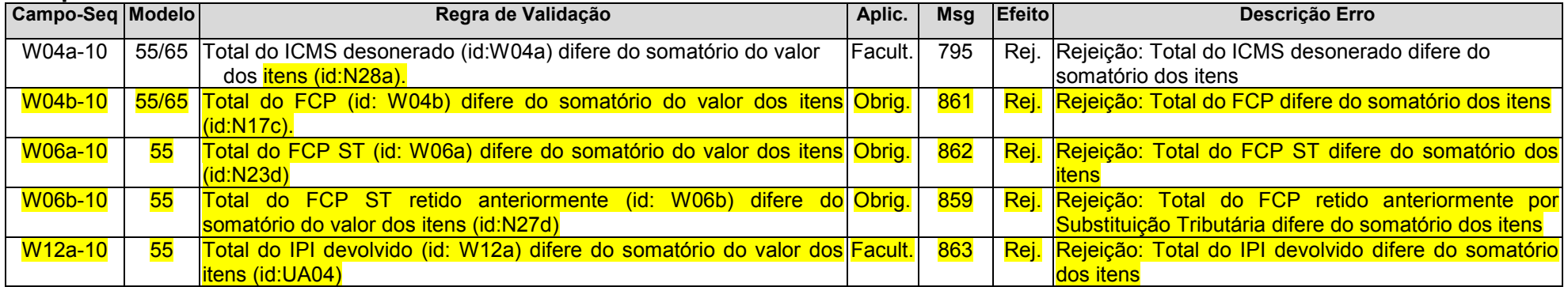

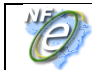

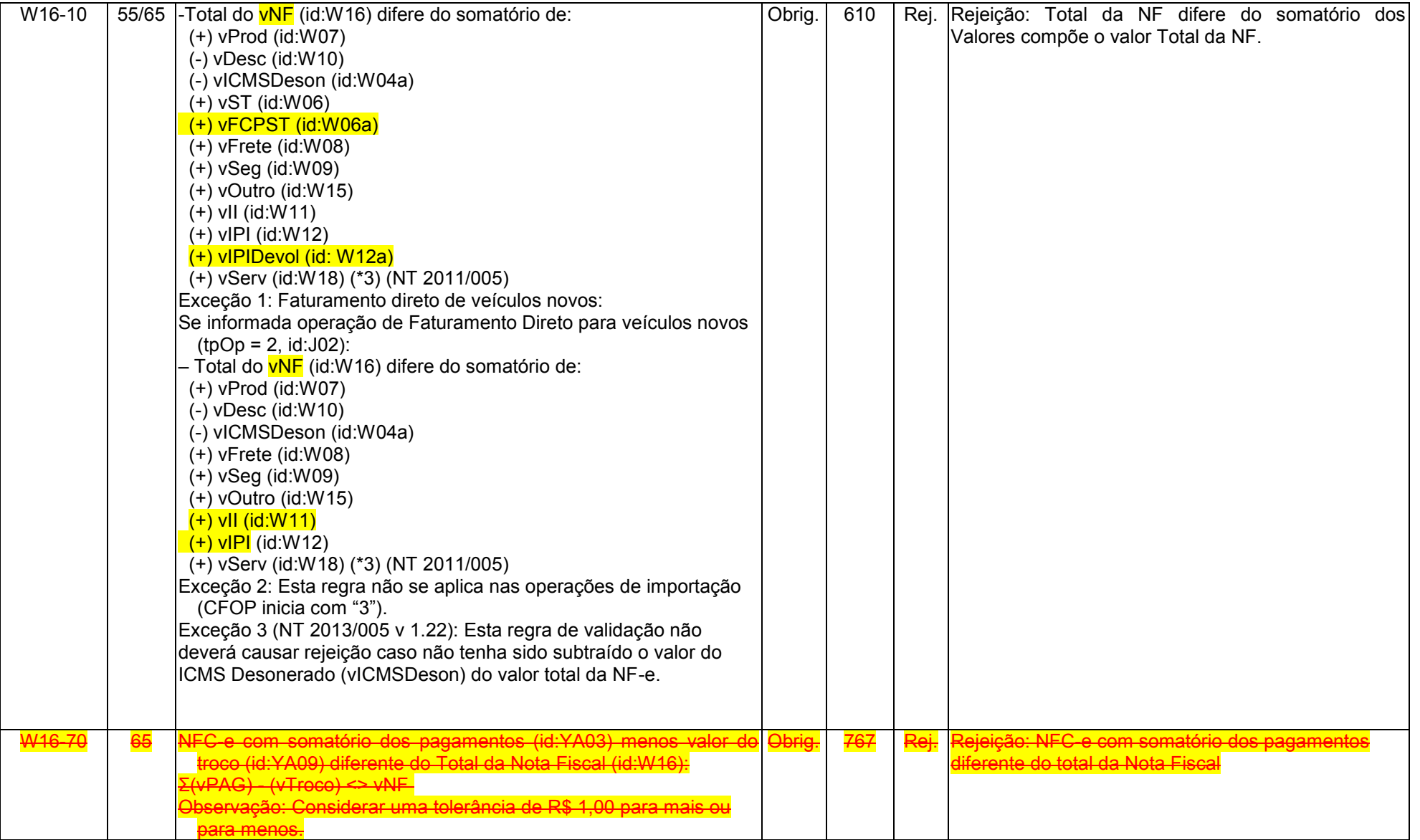

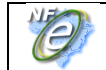

#### <span id="page-55-0"></span>**Grupo X. Transporte da NF-e**

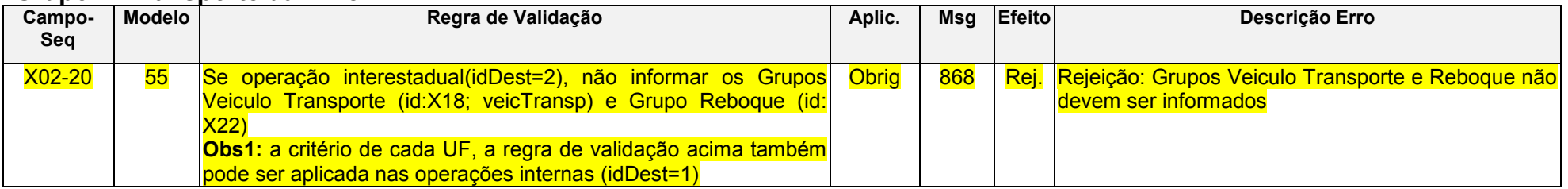

#### <span id="page-55-1"></span>**Grupo Y. Dados da Cobrança**

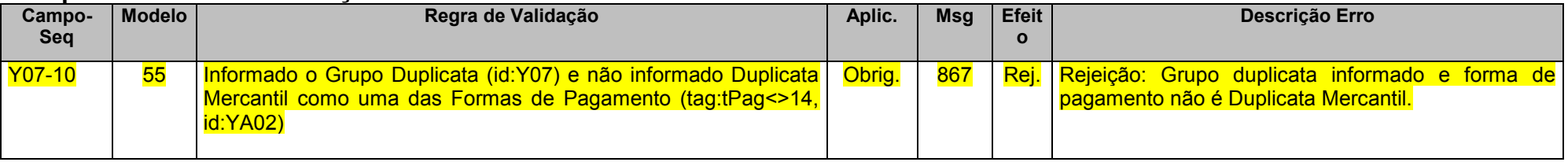

#### <span id="page-55-2"></span>**Grupo YA. Informações de Pagamento**

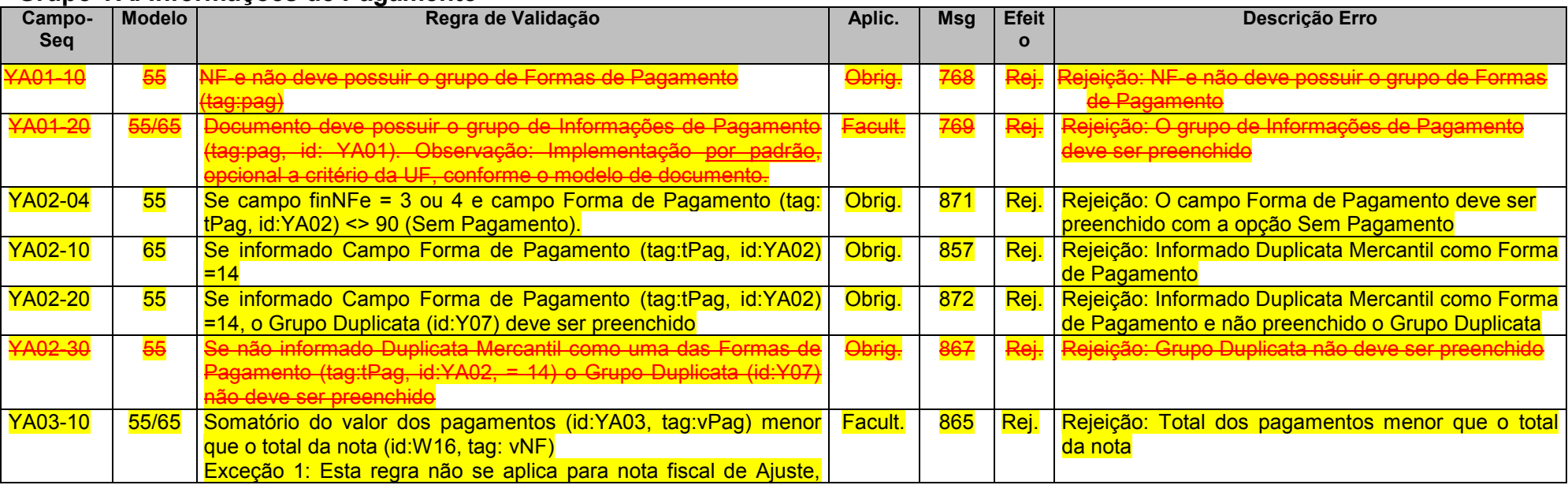

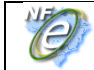

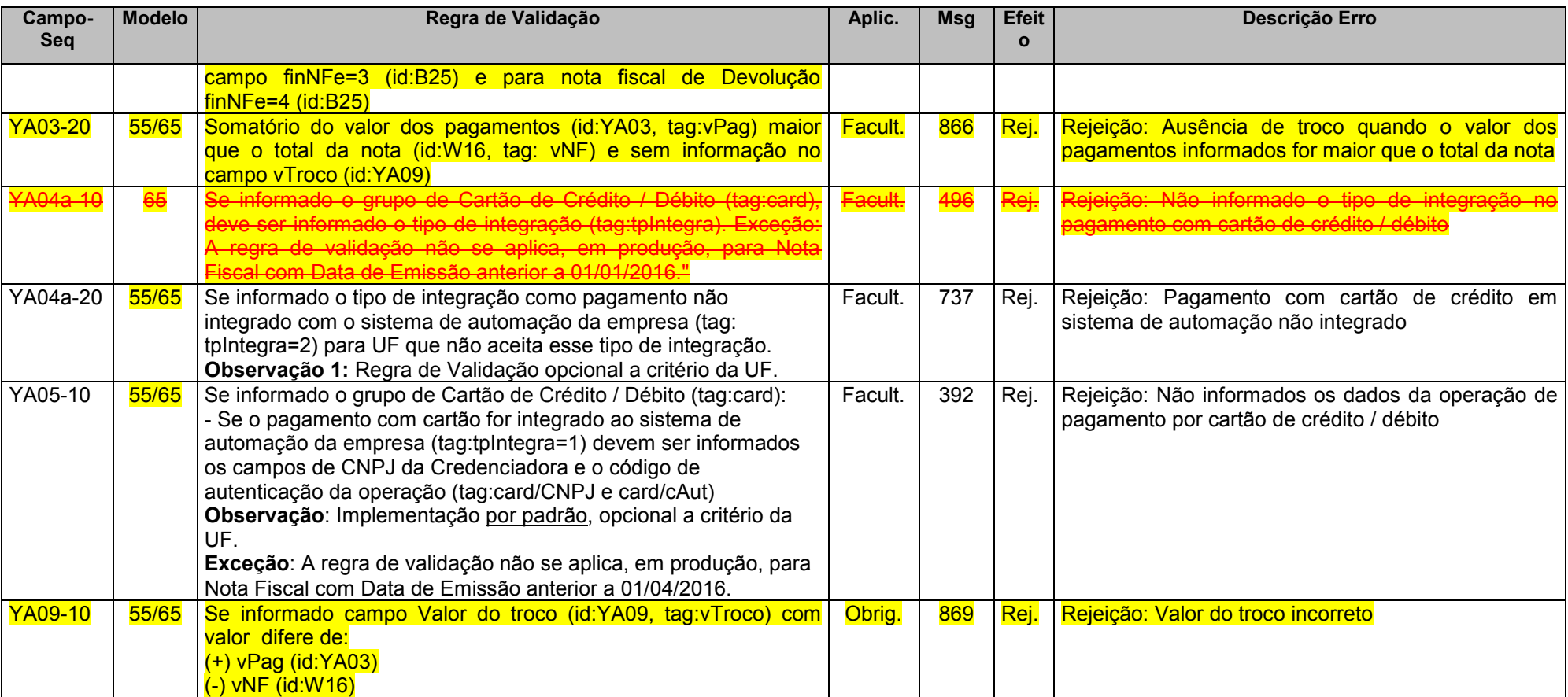

#### <span id="page-56-0"></span>**Grupo ZX. Informações Suplementares da Nota Fiscal**

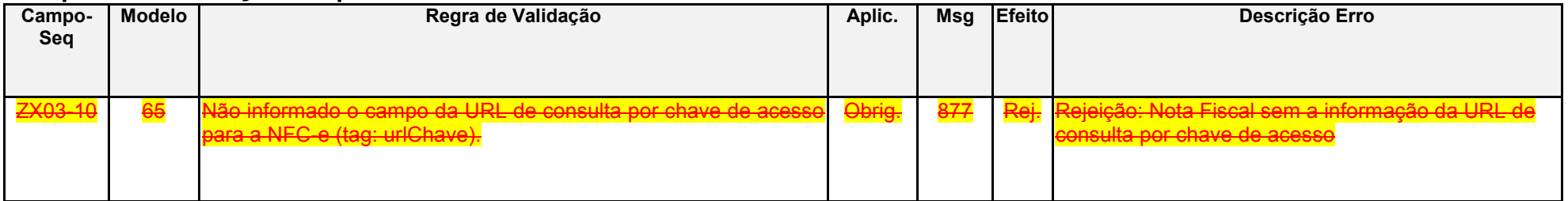

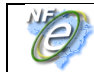

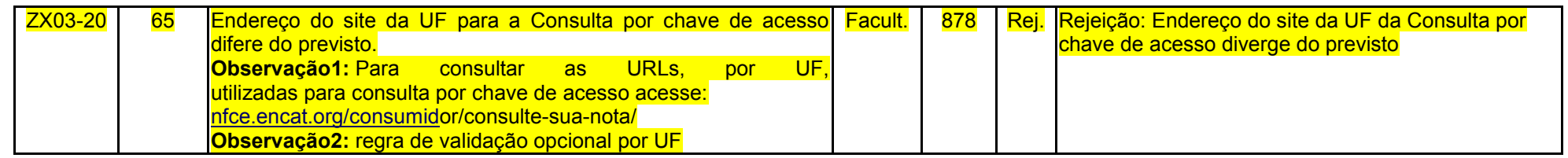

# <span id="page-57-0"></span>**Mensagens de Erro**

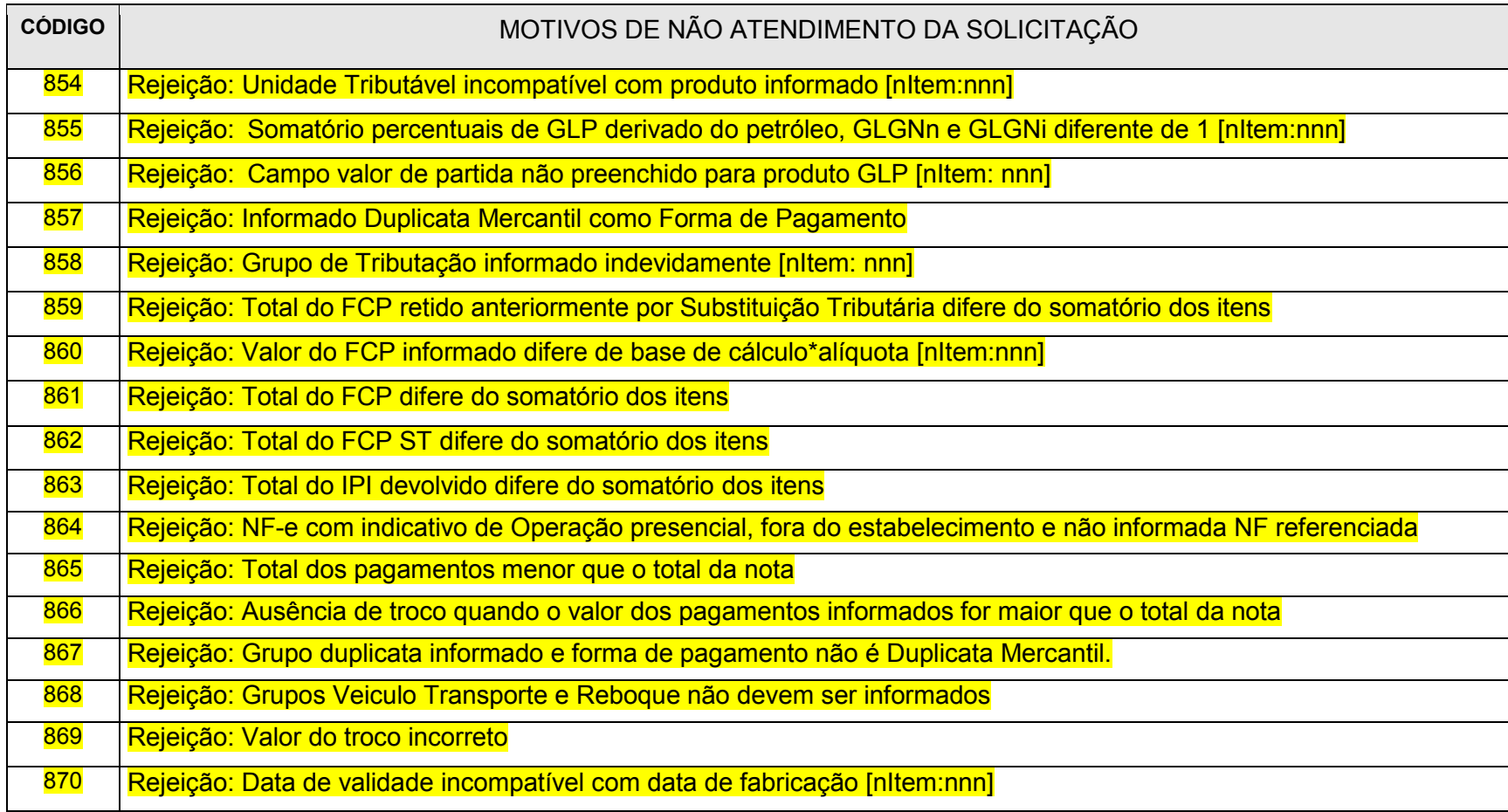

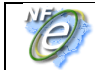

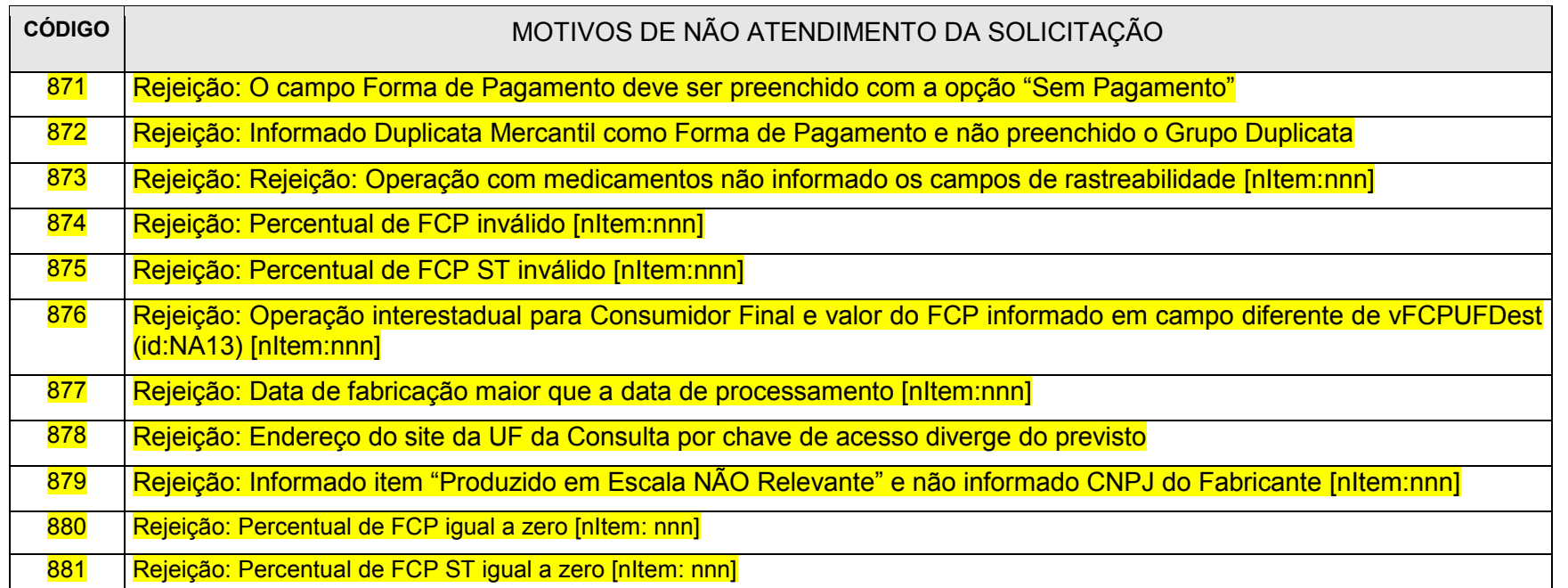

# <span id="page-58-0"></span>**Alteração/ exclusão Mensagem de Erro**

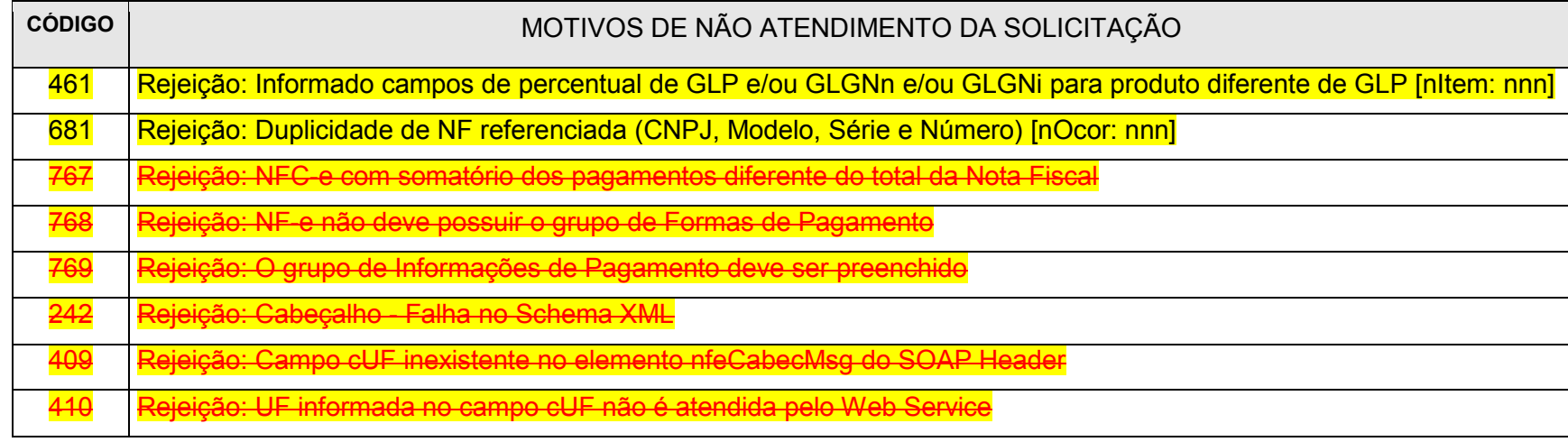

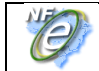

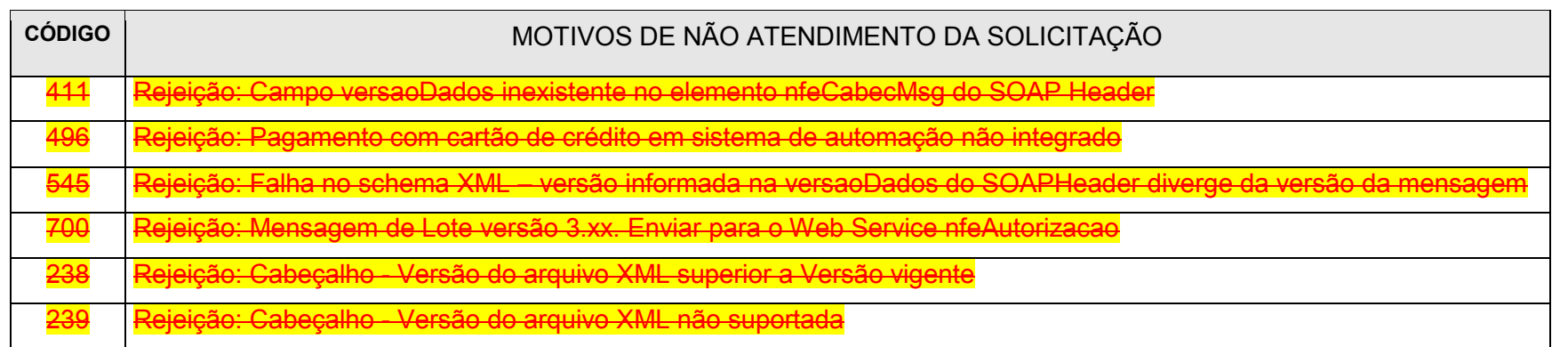

# <span id="page-59-0"></span>**6 Campos do DANFE**

Nesta nova versão não haverá alteração no leiaute do DANFE.

As informações relativas ao Fundo de Combate à Pobreza (FCP) devem ser informadas:

- No campo de "Informações Adicionais do Produto, tag: indAdProd", os valores informados por item nos campos (vBCFCP, pFCP, vFCP, vBCFCPST, pFCPST, vFCPST), quando existirem.
- Os valores de totais do FCP (id: W04b e W06a) devem ser informados em "Informações Adicionais de Interesse do Fisco, campo "infAdFisco", quando existirem."